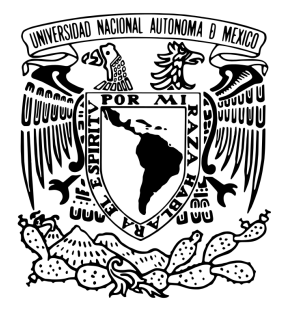

## **UNIVERSIDAD NACIONAL AUTÓNOMA DE MÉXICO**

## **FACULTAD DE INGENIERÍA**

# **MODELADO DE PROPAGACIÓN DE ONDAS ELÁSTICAS POR EL MÉTODO DE DIFERENCIAS FINITAS, EN GEOFÍSICA DE EXPLORACIÓN**

**TESIS** PARA OBTENER EL TÍTULO DE: **Ingeniero Geofísico**

**P R E S E N T A:** Marcelo Jesús Hernández Velázquez

> **DIRECTOR DE TESIS:** Dr. Mauricio Nava Flores

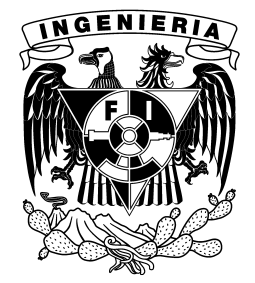

Ciudad Universitaria, Cd. Mx., noviembre de 2019

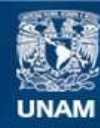

Universidad Nacional Autónoma de México

**UNAM – Dirección General de Bibliotecas Tesis Digitales Restricciones de uso**

#### **DERECHOS RESERVADOS © PROHIBIDA SU REPRODUCCIÓN TOTAL O PARCIAL**

Todo el material contenido en esta tesis esta protegido por la Ley Federal del Derecho de Autor (LFDA) de los Estados Unidos Mexicanos (México).

**Biblioteca Central** 

Dirección General de Bibliotecas de la UNAM

El uso de imágenes, fragmentos de videos, y demás material que sea objeto de protección de los derechos de autor, será exclusivamente para fines educativos e informativos y deberá citar la fuente donde la obtuvo mencionando el autor o autores. Cualquier uso distinto como el lucro, reproducción, edición o modificación, será perseguido y sancionado por el respectivo titular de los Derechos de Autor.

"*. . . Al alba, cuando te dé pereza levantarte, ten esto a mano: «Me levanto para una tarea de hombre. Aún me enfado si voy a hacer aquello para lo que he nacido y para lo que he venido al mundo. ¿Es que he sido hecho para esto: para estar tumbado caliente entre mantas?» -«Pero esto es más agradable.» -«¿Has nacido entonces para disfrutar?¿De verdad? ¿Para la pasividad o para la actividad? ¿No ves cómo las plantas, los pájaros, las hormigas, las arañas, las abejas hacen lo que les es propio y se aplican al mundo en lo que les corresponde?¿Y tú no quieres hacer lo que le corresponde a un humano? ¿No te apresuras a cumplir con tu naturaleza?» - «También hay que descansar.» -« Vale, es cierto, pero incluso la naturaleza le puso medida a esto, más allá de la medida, de lo que te es suficiente. Pero no así en tus acciones, en donde haces menos de lo que puedes. No te amas a ti mismo si así fuera amarías tu naturaleza y su determinación. Otros que aman las artes que ejercen se consumen en sus labores sin tiempo para lavarse o comer: tú estimas menos tu propia naturaleza que un cincelador el cincelado, que un bailarín la danza, que un avaro su dinero, que un vanidoso su fama. Cuando ellos se entregan a sus tareas, no desean comida ni lecho , sino acrecentar aquello que les interesa: para ti las actividades que atañen a lo común te resultan baratas y dignas de poco esfuerzo»". . . "*

Marco Aurelio Antonino

Dedicada a mis padres

# *Agradecimientos*

<span id="page-7-0"></span>Quiero expresar mi total gratitud a mi asesor de Tesis el Dr. Mauricio Nava Flores, por dedicarle tiempo y mucha paciencia a este trabajo que me ha dejado muchas enseñanzas, así como permitirme participar en proyectos interesantes que han ampliado mis habilidades como futuro profesionista. Por ser un excelente profesor, tutor y un gran amigo.

Al M.C. David Escobedo Zenil por todas sus recomendaciones y consejos que me dio durante la carrera, así como las aportaciones que le dio a este trabajo.Por ser un buen profesor y un gran amigo.

Al Dr. Martín Cárdenas Soto , por su paciencia y esmero para la realización de este trabajo, así como todos los comentarios y consejos que me dio al mismo.

Al Dr. Josué Tago Pacheco y M.C. Julián Zapotitla Román por sus revisiones y recomendaciones.

A mis amigos; Elías Arias, Fortino Bautista, Gustavo Hernández, Mariana Garibay, Mario Bautista, Omar Rivera y Oscar Calderon.Por todos sus consejos y apoyos durante el transcurso de la carrera y la elaboración de este trabajo.

A todas las personas que interfirieron y me apoyaron durante la realización de este trabajo, y que sin su apoyo no lo hubiera logrado.

Este estudio ha sido apoyado por los proyectos UNAM-DGAPA. PAPIME: PE110118 y PE103918, y parcialmente por el proyecto PAPIIT-117119. Con los que estoy totalmente agradecido.

#### <span id="page-9-0"></span>UNIVERSIDAD NACIONAL A[UTÓNOMA DE](https://www.unam.mx/) MÉXICO

## *Resumen*

#### **Modelado de propagación de ondas elásticas por el método de diferencias finitas, en geofísica de exploración**

#### por **Marcelo Jesús Hernández Velázquez**

En este trabajo se expone de manera ordenada, detallada y clara, la información necesaria para el planteamiento, implementación y solución de la Ecuación de Onda 1D y 2D por el método de Diferencias Finitas en el esquema Velocidad-Esfuerzo en una rejilla escalonada, de manera explícita, con fronteras absorbentes de tipo C-PML.

Los pasos a seguir de acuerdo a e. a. Moczo [\(2004\)](#page-90-0) que contiene este trabajo son: Análisis de Fuente, Criterio de Estabilidad, Criterio de Dispersión y Condiciones de Frontera.

Esto derivó la generación de tres códigos en el lenguaje de Fortran 2008, el cual el primero realiza la solución de la Ecuación de Onda Acústica 1D, mientras que los otros dos resuelven respectivamente la solución de la Ecuación de Onda Acústica y Elástica 2D.

Para validar los resultados de estos algoritmos se ocupó la Solución Analítica que plantea Liu [\(1997\)](#page-89-0). Como una aplicación innovadora se realizó un código para simular el registro sísmico debido a una distribución aleatoria de fuente en el medio. El algoritmo trata de simular ruido sísmico y se basó en el trabajo de Thorbecke [\(2011\)](#page-90-1).

#### <span id="page-11-0"></span>UNIVERSIDAD NACIONAL A[UTÓNOMA DE](https://www.unam.mx/) MÉXICO

## *Abstract*

#### **Modelado de propagación de ondas elásticas por el método de diferencias finitas, en geofísica de exploración**

#### by **Marcelo Jesús Hernández Velázquez**

In this thesis, the necessary information for the approach, implementation and solution of the 1D and 2D Wave Equation is presented in an orderly, detailed and clear way, by the Finite Differences (FD) method in the Velocity-stress scheme on a staggered grid using an explicit FD scheme, with C-PML.

The steps to follow according e. a. Moczo [\(2004\)](#page-90-0) contained in this thesis are: Analysis of Wavefield exitation, Analysis of Stability, Analysis of grid-dispersion relations and Boundaries condicion of a spatial grid.

This led to the generation of three codes in the programming language of Fortran 2008, which first performs the solution of the 1D Acoustic Wave Equation, while the other two respectively compute the solution of the 2D Acoustic and Elastic Wave Equation.

To validate the results of these algorithms, the Analytical Solution proposed by Liu [\(1997\)](#page-89-0) was used.

As an innovative application, a code was made to simulate the seismic recording due to a random distribution of sources in the medium. The algorithm tries to simulate seismic noise and was based on Thorbecke [\(2011\)](#page-90-1) work.

# **ÍNDICE GENERAL**

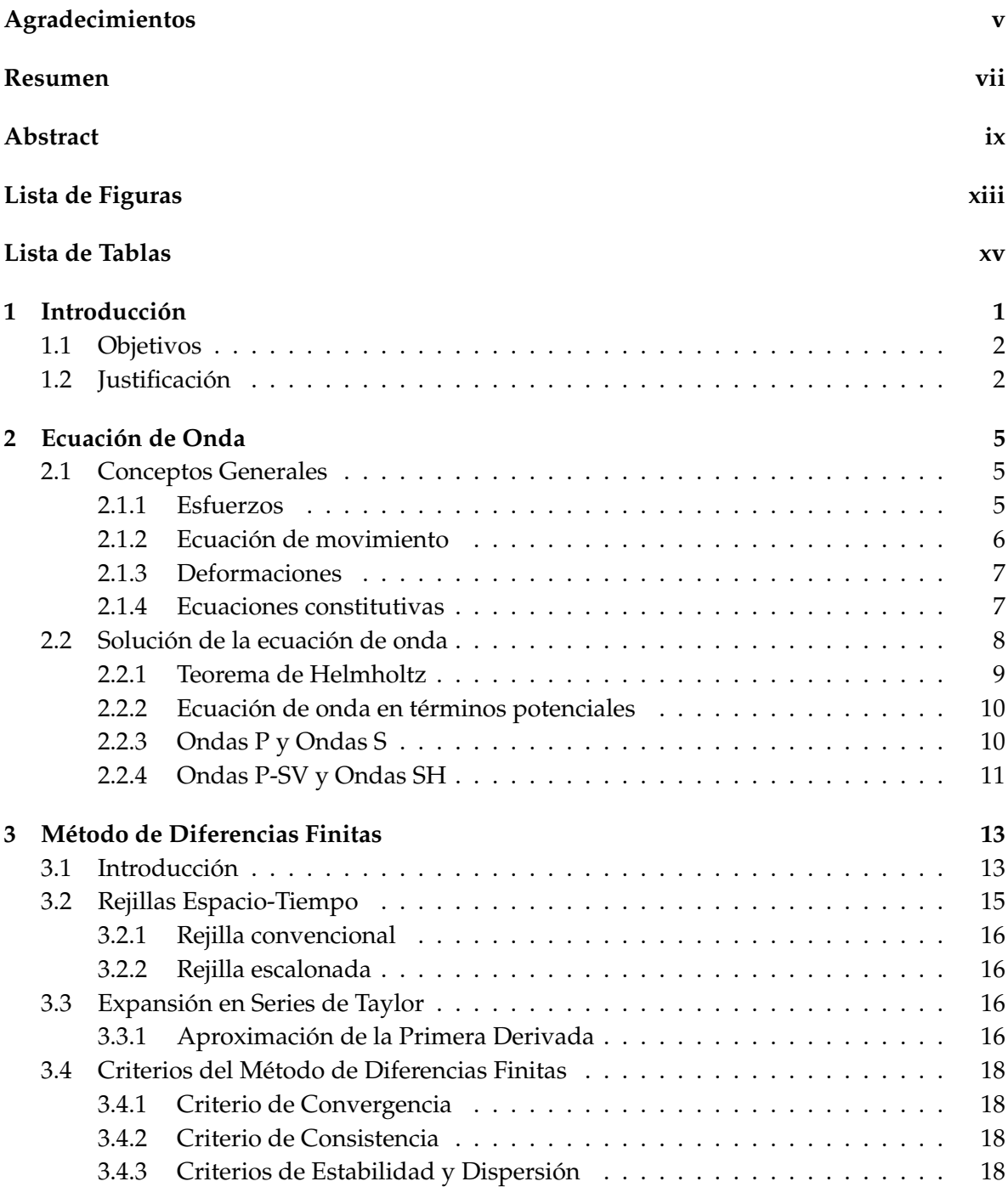

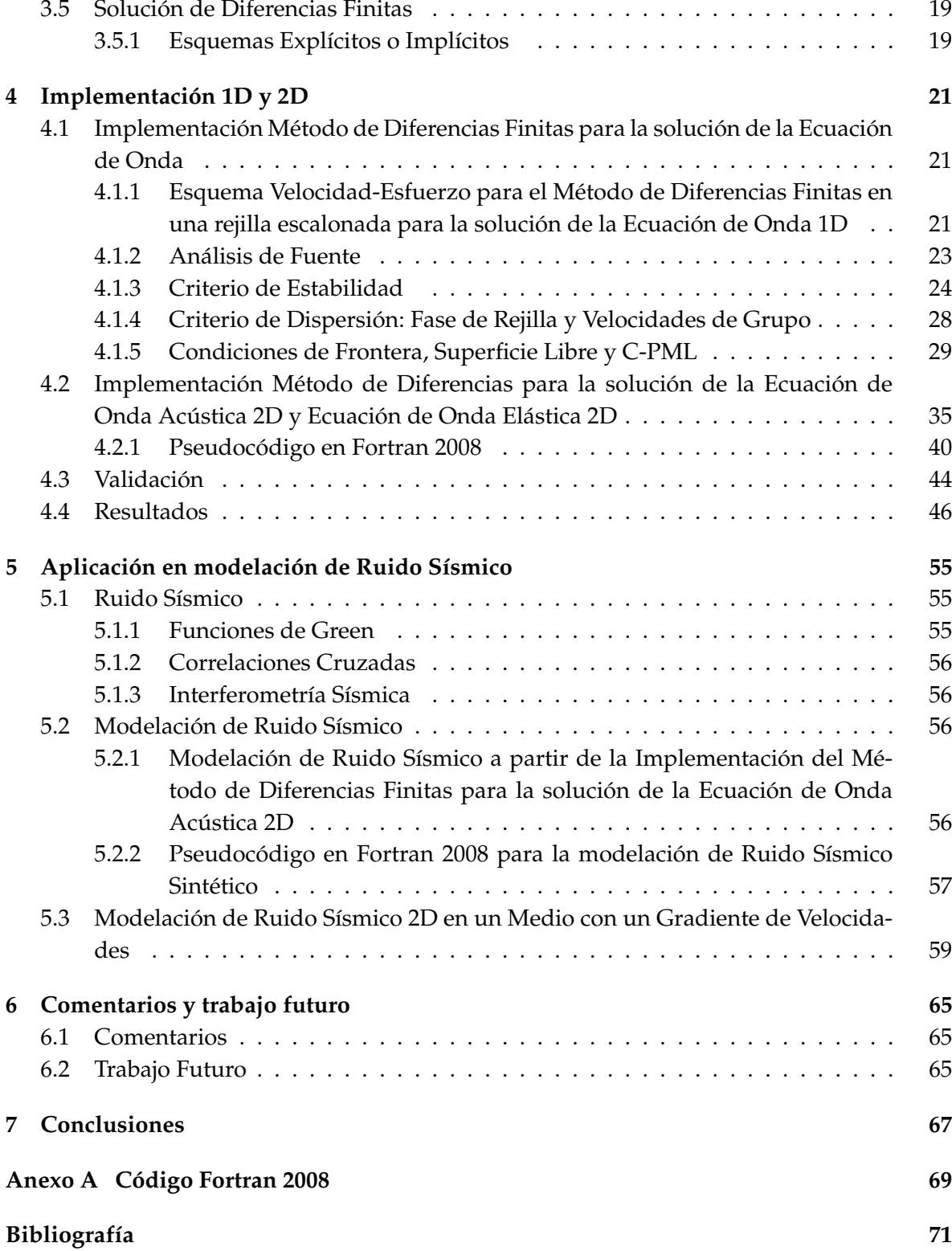

# <span id="page-15-0"></span>**Lista de Figuras**

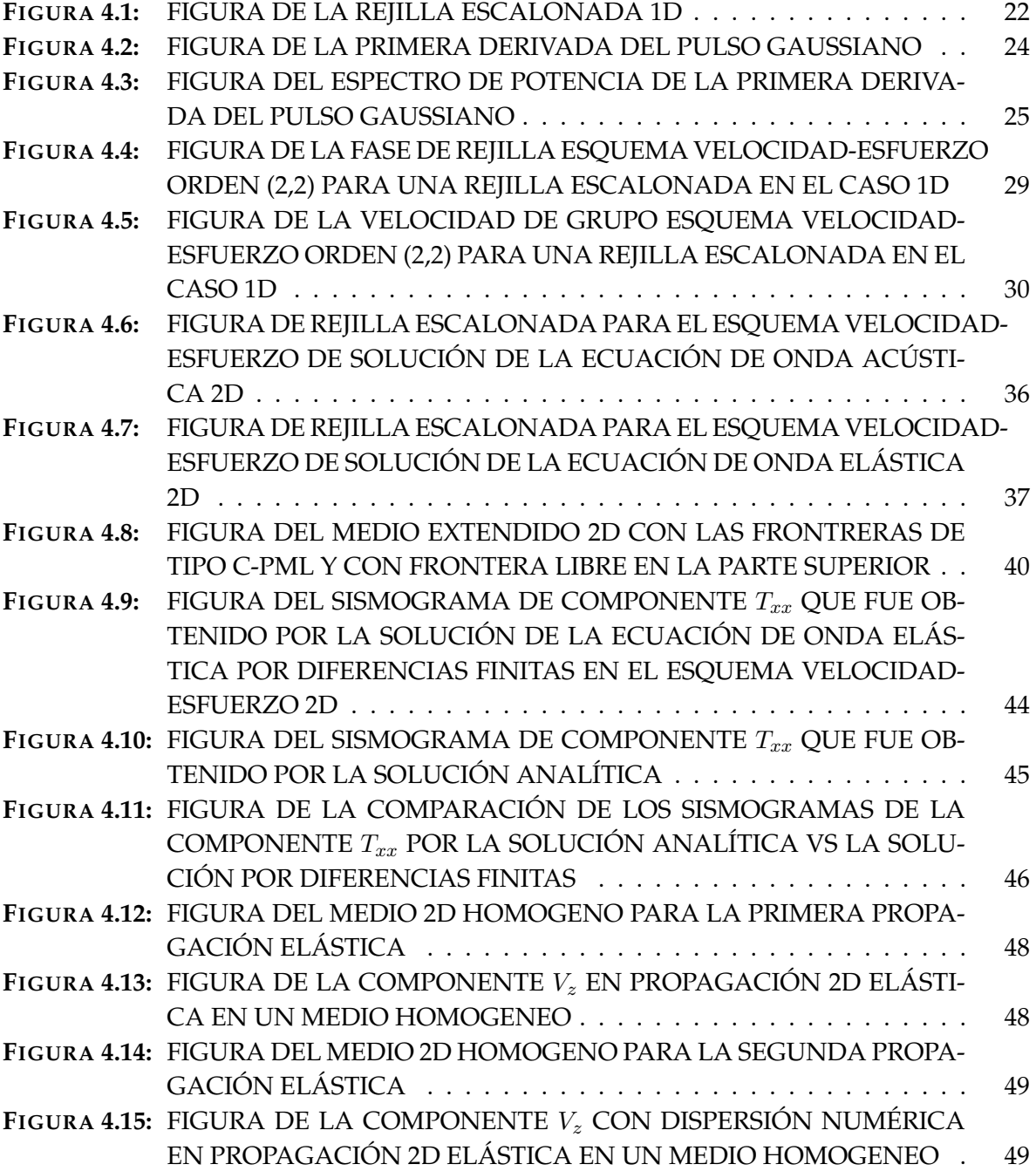

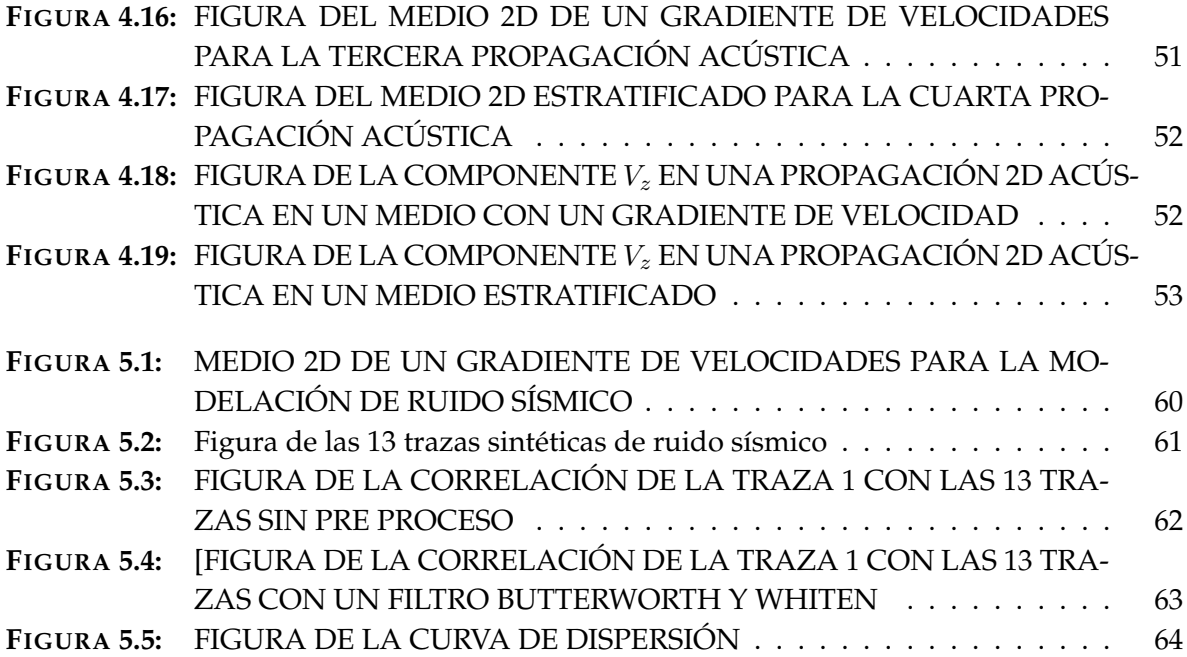

# <span id="page-17-0"></span>**Lista de Tablas**

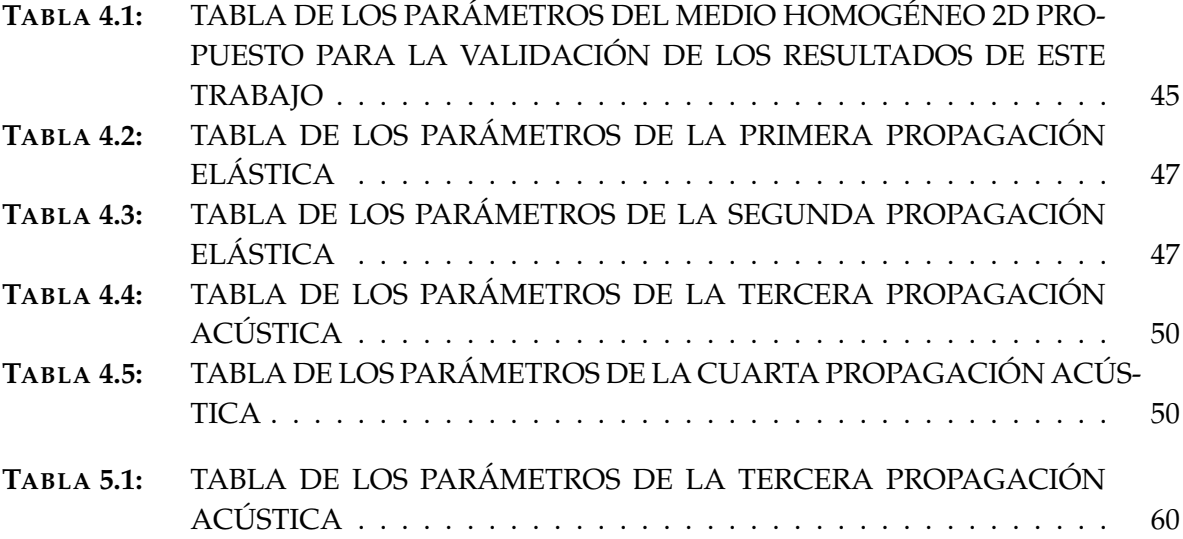

# *1* **INTRODUCCIÓN**

<span id="page-19-0"></span>Hoy en día, el modelado de propagación de ondas sísmicas puede ser utilizado en diversas áreas de la geofísica como una herramienta que permite estimar la respuesta de un medio cuando se ve perturbado por una excitación.

El modelado de la propagación de ondas se utiliza extensivamente tanto en geofísica de exploración como en sismología de terremotos. Esto se debe a la complejidad que representa comprender la respuesta sísmica en, por ejemplo, yacimientos de hidrocarburos. Este entendimiento genera la necesidad de crear mejores herramientas para el diseño de adquisición y reducir los costos en el procesamiento de datos sísmicos.

A escalas menores, pero no menos importantes, la geofísica de exploración es aplicada a la geotecnia para obtener velocidades de propagación de ondas S, parámetro necesario para fines de conocer la respuesta sísmica del sitio y derivar estimaciones de diseño antisísmico. Además de los métodos sísmicos de fuente activa (refracción y reflexión sísmica), hoy en día la atención está dirigida a los métodos que utilizan ruido sísmico.

El ruido sísmico generalmente está compuesto de ondas superficiales. Los métodos que explotan el ruido buscan extraer la información del subsuelo a través de las características de dispersión de esas ondas mediante la curva de dispersión, generalmente del modo fundamental de ondas de Rayleigh. Los métodos más populares son; cocientes espectrales H/V, f-k, SPAC e Interferometría Sísmica (IS). Los tres primeros se calculan en el dominio de la frecuencia, y en el cuarto se extrae la respuesta del medio (ondas superficiales) en el dominio del tiempo.

Este trabajo ha extendido su aplicación para simular el registro sísmico debido a una distribución aleatoria de fuentes en el medio. Se trata de simular ruido sísmico y extraer la respuesta del medio a través de IS. Aunque los registros bien se pueden utilizar para aplicar los otros métodos de ruido mencionados, en este trabajo solo mostramos las bondades del código para IS.

El método de diferencias finitas es uno de los métodos numéricos más importantes para la solución de este tipo de problemas. e. a. Moczo [\(2004\)](#page-90-0) mencionan que el método funciona para modelos complejos, es preciso, es muy eficiente computacionalmente y además, es relativamente fácil de programar. Para fines de esta tesis, se trabajo con una rejilla en espaciotiempo en el esquema velocidad-esfuerzo. El lenguaje de programación elegido es Fortran 2008.

## <span id="page-20-0"></span>**1.1 Objetivos**

Esta tesis tiene como objetivos

- ➤ Exponer de manera ordena, detallada y clara, la información necesaria para realizar el planteamiento, implementación y solución de la ecuación de onda 1D y 2D por el método de diferencias finitas con el esquema velocidad-esfuerzo en una rejilla escalonada, de manera explícita, con fronteras absorbentes de tipo C-PML.
- ➤ Generar un código en lenguaje de programación Fortran 2008 para la solución de la Ecuación de Onda 1D y 2D, por el método de diferencias finitas en el esquema velocidad-esfuerzo en una rejilla escalonada, de manera explícita, con fronteras absorbentes de tipo C-PML.
- ➤ Generar un código en lenguaje de programación Fortran 2008 para la generación de ruido sísmico sintético a partir de la propagación de ondas acústicas 2D, por el método de diferencias finitas en el esquema velocidad-esfuerzo en una rejilla escalonada, de manera explícita, con fronteras absorbentes de tipo C-PML.

## <span id="page-20-1"></span>**1.2 Justificación**

El desarrollo de algoritmos para la solución de la ecuación de onda requiere de conocimientos generales de mecánica de medio Continuo, Física de Ondas y Diferencias Finitas.

Este tipo de algoritmos, por lo general, son la base fundamental para códigos más elaborados como los de migración basados en la ecuación de onda.

Una de sus aplicaciones podría ser la migración de tiempo inverso o RTM (Reverse time migration) por sus siglas en inglés. La cual tiene una gran importancia en la exploración petrolera debido a que reduce costos en el procesamiento de datos sísmicos.

Otra es la generación de secciones de offset cero, a partir de propagaciones de onda en un medio estratificado o medios más complejos.

es la generación de ruido sísmico sintético a partir de un algoritmo para la solución de la ecuación de onda acústica. Como base para esta aplicación se tomó en cuenta el trabajo de Thorbecke [\(2011\)](#page-90-1) quien ha sido uno de los pioneros en esta aplicación.

# **ECUACIÓN DE ONDA**

#### <span id="page-23-1"></span><span id="page-23-0"></span>**2.1 Conceptos Generales**

En este capítulo hablaremos de los conceptos generales necesarios para entender la ecuación de onda. A partir de la segunda ley de Newton nosotros podemos describir la propagación de ondas en un material deformable que es continuo.

Sabemos que la segunda ley de Newton está dada por:

$$
\bar{F} = m\bar{a},\tag{2.1}
$$

de donde conocemos que  $\bar{F}$  es el vector Fuerza, m la masa y  $\bar{a}$  el vector de aceleración del cuerpo.

Como describe Stein [\(2003\)](#page-90-2), podemos reescribir la segunda ley de Newton en términos de la fuerza por unidad de volumen y densidad. Si la densidad no cambia con el tiempo, la fuerza por unidad de volumen  $f(\bar{x}, t)$  es igual al término inercial, producto de la densidad  $\rho$ y de la segunda derivada del vector de desplazamientos  $\bar{u}(\bar{x}, t)$  con lo que obtenemos:

$$
\bar{f}(\bar{x},t) = \frac{\partial^2 \rho \bar{u}(\bar{x},t)}{\partial t^2}.
$$
\n(2.2)

#### <span id="page-23-2"></span>**2.1.1 Esfuerzos**

De acuerdo con Malvem [\(1969\)](#page-90-3) las fuerzas se pueden clasificar en fuerzas internas y externas que actúan en un objeto, estas últimas en la mecánica del medio continuo se pueden separar en fuerzas de cuerpo o fuerzas de superficie.

Las fuerzas de cuerpo son aquellas que actúan al interior del objeto, y esta da una fuerza que es proporcional al volumen de este, sus unidades son fuerza por unidad de volumen. Por otra parte, las fuerzas de superficie actúan en la superficie del objeto. Estas últimas tienen como unidades fuerza por unidad de área.

Stein [\(2003\)](#page-90-2) menciona que si consideramos las fuerzas actuando sobre un volumen pequeño  $V$ , y una superficie  $S$  dentro de un medio continuo más grande, el material dentro del  $V$ es afectado por las fuerzas de cuerpo, dentro de todo  $V$  y las fuerzas de superficie actúan afuera del material, es decir sobre la superficie  $S$ . Si la fuerza superficial  $F$  actúa en cada elemento de la superficie  $dS$ , con un vector unitario  $\hat{\eta}$ , se define como el vector de tracción  $T$ , como el límite de cualquier punto del área infinitesimal, de la fuerza de superficie por unidad de área.

$$
\bar{T}(\hat{\eta}) = \lim_{dS \to 0} \frac{\bar{F}}{dS}.
$$
\n(2.3)

El vector tracción  $\overline{T}$  tiene la misma orientación que la fuerza F y es una función del vector unitario  $\hat{\eta}$  porque depende de la orientación de la superficie.

Todo el sistema de fuerzas que actúan sobre el volumen descrito se pueden representar por medio de tres vectores tracción, los cuales se pueden expresar como:  $T^i_j$ . Estos nueve términos de las fuerzas de superficie pueden ser representados por el tensor de esfuerzos  $\sigma_{ij}$ .

Entonces tenemos que:

$$
\sigma_{ij} = \begin{pmatrix} \sigma_{xx} & \sigma_{xy} & \sigma_{xz} \\ \sigma_{yx} & \sigma_{yy} & \sigma_{yz} \\ \sigma_{zx} & \sigma_{zy} & \sigma_{zz} \end{pmatrix} = \begin{pmatrix} \bar{T}^1 \\ \bar{T}^2 \\ \bar{T}^3 \end{pmatrix}^T.
$$
 (2.4)

#### <span id="page-24-0"></span>**2.1.2 Ecuación de movimiento**

Para obtener la ecuación de movimiento, tenemos que reescribir la segunda ley de Newton en términos de fuerzas de cuerpo y esfuerzos, la cual la podemos expresar de la siguiente manera:

$$
\frac{\partial \sigma_{i,j}(\bar{x},t)}{\partial x_j} + f_i(\bar{x},t) = \frac{\partial^2 u_i(\bar{x},t)}{\partial t^2}.
$$
\n(2.5)

#### <span id="page-25-0"></span>**2.1.3 Deformaciones**

El tensor de deformaciones de acuerdo a Stein [\(2003\)](#page-90-2) describe la deformación resultante al movimiento diferencial dentro de un cuerpo.

Podemos encontrar el tensor de deformaciones a través de situarnos dentro de un sólido, el desplazamiento lo podemos representar como  $\bar{u}$ ,  $(\bar{x})$ . Sí un punto original en  $\bar{x}$  es desplazado por  $\bar{u}$ , se describe el desplazamiento de un punto cercano, originalmente a  $\bar{x} + \delta \bar{x}$ .

Esta expresión la podemos expandir en su serie de Taylor donde nosotros tenemos que:

$$
u_i(\bar{x} + \delta \bar{x}) \approx u_i(\bar{x}) + \frac{\partial u_i(\bar{x})}{\partial x_j} = u_i(\bar{x})) + \delta u_i.
$$
 (2.6)

y cómo el desplazamiento relativo cercano a  $\bar{x} \delta u_i$  es de primer orden, tenemos:

<span id="page-25-2"></span>
$$
\delta u_i = \frac{\partial u_i(\bar{x})}{\partial x_j} \delta x_j.
$$
\n(2.7)

Si a [2.7](#page-25-2) le sumamos y restamos  $\frac{\partial u_j}{\partial x_i}$  y se separa en dos partes, obtenemos dos términos, el del lado izquierdo es el tensor de deformación infinitesimal  $\varepsilon_{ij}$  y el del lado derecho el tensor de rotación  $w_{ij}$ .

<span id="page-25-3"></span>
$$
\delta u_i = \frac{1}{2} \left( \frac{\partial u_i}{\partial x_j} + \frac{\partial u_j}{\partial x_i} \right) \delta x_j + \left( \frac{1}{2} \frac{\partial u_i}{\partial x_j} - \frac{\partial u_j}{\partial x_i} \right)_j = (\varepsilon_{ij} + w_{ij}) \delta x_j.
$$
 (2.8)

#### <span id="page-25-1"></span>**2.1.4 Ecuaciones constitutivas**

La ecuación constitutiva que relaciona los esfuerzos y las deformaciones para un material lineal elástico esta dado por la Ley de Hooke:

<span id="page-25-4"></span>
$$
\sigma_{ij} = C_{ijkl} U_{k,l}.\tag{2.9}
$$

Donde las constantes  $C_{i,j,k,l}$  describen las propiedades del material. Para poder comprender cómo los módulos elásticos afectan la ecuación de movimiento, sustituimos [2.8](#page-25-3) en [2.9](#page-25-4) y obtenemos:

<span id="page-25-5"></span>
$$
\sigma_{ij,j}(\bar{x},t) + f_i(\bar{x},t) = (C_{ijkl}U_{k,l})_{,j} + f_i(\bar{x},t)) = \rho \frac{\partial^2 u_i(\bar{x},t)}{\partial t^2}.
$$
\n(2.10)

Con esta ecuación podemos observar que los módulos elásticos controlan como los desplazamientos evolucionan en el tiempo y en espacio en respuesta a la fuerza aplicada.

Los módulos elásticos  $C_{ijkl}$  forman un tensor de 81 componentes, sin embargo, este número se puede llegar a reducir hasta dos componentes teniendo las siguientes consideraciones:

➤ Gracias a que los tensores de esfuerzos y deformaciones son simétricos, tenemos:

$$
C_{ijkl} = C_{jikl}, \qquad C_{ijkl} = C_{ijlk}.
$$
\n(2.11)

Por lo que podemos reducirlo hasta 36 componentes.

➤ Consideramos que la energía de deformación almacenada en un volumen es simétrica en ij y kl

$$
C_{ijkl} = C_{klij}.\tag{2.12}
$$

Por lo que esto se reduce a 21 componentes.

➤ En una escalar mayor, cualquier material dentro de la tierra tiene aproximadamente las mismas propiedades físicas sin importar la orientación, lo que quiere decir que el material es isótropo, lo cual lo reduce a solo 2 módulos independientes, las cuales podemos llamar las constantes de Lame  $\lambda$  y  $\mu$  y quedan definidos como:

$$
C_{ijkl} = \lambda \delta_{ij} \delta_{kl} + \mu (\delta_{ik} \delta_{jl} + \delta_{il} \delta_{jk})
$$
\n(2.13)

Así nos queda la ecuación constitutiva (Ley de Hooke) en términos de las constantes de Lamé.

<span id="page-26-1"></span>
$$
\sigma_{ij} = \lambda \varepsilon_{kk} \delta_{ij} + 2\mu \varepsilon_{ij} = \lambda \theta \delta_{ij} + 2\mu \varepsilon_{ij}.
$$
\n(2.14)

#### <span id="page-26-0"></span>**2.2 Solución de la ecuación de onda**

Si nosotros planteamos la ecuación de movimiento [2.10](#page-25-5) , que no incluya el término de fuerza de cuerpo, podemos escribirla como:

<span id="page-27-1"></span>
$$
\sigma_{ij,j}(\bar{x},t) + \frac{\partial^2 u_i(\bar{x},t)}{\partial t^2}.
$$
\n(2.15)

Como bien explica Stein [\(2003\)](#page-90-2) antes de que resolvamos la ecuación [2.15](#page-27-1) tenemos que percatarnos de dos puntos muy importantes.

El primero es que la ecuación de movimiento se puede escribir y resolver en términos de los desplazamientos, porque el esfuerzo está relacionado con la deformación, el cual está formada por las derivadas del desplazamiento.

Por otra parte, los esfuerzos y las deformaciones están relacionados por la relación constitutiva. Con lo que podemos concluir que, aunque la ecuación de movimiento no depende de las constantes elásticas, la solución de ella sí.

De tal manera que nosotros podemos expresar la ecuación [2.15](#page-27-1) en términos de desplazamientos, sustituyendo las deformaciones por la ecuación constitutiva para un medio elástico isotrópico [2.14](#page-26-1) :

$$
\sigma_{i,j} = \lambda \theta \delta_{i,j} + 2\mu \varepsilon_{i,j}.
$$
\n(2.16)

Si partimos del hecho de que en un material homogéneo las constantes elásticas no cambian con la posición, y sustituimos en la ecuación de movimiento la definición de la dilatación y del Laplaciano, obtenemos:

$$
(\lambda + \mu) \nabla (\nabla \cdot u(x, t)) + \mu \nabla^2 u(x, t) = \rho \frac{\partial^2 u(x, t)}{\partial t^2}.
$$
 (2.17)

De esta manera acabamos de obtener a partir de la ecuación de movimiento, la ecuación de onda para un medio elástico isotrópico en función de los desplazamientos, con dependencia en tiempo y espacio.

#### <span id="page-27-0"></span>**2.2.1 Teorema de Helmholtz**

De acuerdo a Stein, [2003](#page-90-2) la ecuación de onda se puede descomponer en términos de potenciales para identificar el tipo de ondas que viajan en un medio elástico, por tanto, el Laplaciano lo podemos reescribir de esta manera:

$$
\nabla^2 u = \nabla(\nabla \cdot u) - \nabla \times (\nabla \times u). \tag{2.18}
$$

De tal forma que obtenemos:

<span id="page-28-3"></span>
$$
(\lambda + 2\mu) \bigtriangledown (\bigtriangledown \cdot u(x, t)) - \mu \bigtriangledown \times (\bigtriangledown \times u(x, t)) = \rho \frac{\partial^2 u(x, t)}{\partial t^2}.
$$
 (2.19)

Podemos expresar el campo de desplazamientos en términos de otras dos funciones potenciales:

<span id="page-28-2"></span>
$$
u(x,t) = \nabla \phi(x,t) + \nabla \times \varphi(x,t). \tag{2.20}
$$

Esto nos permite separar el campo de desplazamientos en dos partes, en una parte con potencial escalar la cual no genera rotación relacionado con las ondas de compresión u ondas P y una parte de potencial vectorial que tiene divergencia cero y no produce cambio de volumen, que corresponde a las ondas de corte u ondas S.

#### <span id="page-28-0"></span>**2.2.2 Ecuación de onda en términos potenciales**

Partiendo de lo anterior, nosotros podemos sustituir los potenciales [2.20](#page-28-2) en la ecuación de onda [2.19,](#page-28-3) simplificando términos y reagrupando los obtenemos:

$$
\nabla \left[ (\lambda + 2\mu) \nabla^2 \phi(x, t) - \rho \frac{\partial^2 \phi(x, t)}{\partial t_2} \right] = - \nabla \times [\mu \nabla^2 \phi(x, t) - \rho \frac{\partial^2 \phi(x, t)}{\partial t^2}]. \tag{2.21}
$$

#### <span id="page-28-1"></span>**2.2.3 Ondas P y Ondas S**

De tal forma que tenemos para la onda P:

$$
\nabla^2 \phi(x,t) = \frac{1}{\alpha^2} \frac{\partial^2 \phi(x,t)}{\partial t^2}.
$$
\n(2.22)

Con velocidad  $\alpha$  :

$$
\alpha = \left[ \frac{\lambda + 2\mu}{\rho} \right]^{\frac{1}{2}}.
$$
\n
$$
(2.23)
$$

Y para la onda S tenemos:

$$
\nabla^2 \varphi(x,t) = \frac{1}{\beta^2} \frac{\partial^2 \varphi(x,t)}{\partial t^2}.
$$
 (2.24)

Con una velocidad  $\beta$ :

$$
\beta = (\mu/\rho)^{\frac{1}{2}}.
$$
 (2.25)

#### <span id="page-29-0"></span>**2.2.4 Ondas P-SV y Ondas SH**

Como menciona Ruiz [\(2005\)](#page-90-4) cuando se plantea el problema de la propagación de ondas en dos dimensiones, se suele separar en dos casos diferentes.

El primero trabaja con las ondas SH y el segundo con las ondas P-SV.

El caso SH es un problema escalar en el que el desplazamiento de la partícula es perpendicular a la propagación de la onda.

Por otra parte, el problema P-SV es un problema vectorial, en el que el desplazamiento de la partícula y la dirección de propagación de la onda se encuentran en el mismo plano.

Para este trabajo se trabajó con el problema P-SV.

# <span id="page-31-0"></span>**MÉTODO DE DIFERENCIAS FINITAS**

#### <span id="page-31-1"></span>**3.1 Introducción**

La solución de la ecuación de onda mediante diferencias finitas consiste primero en replantear la ecuación de onda y elegir en uno de los cuatro esquemas con la que se puede resolver.

A partir de ello, las derivadas en estos esquemas son transformadas en diferencias finitas mediante el truncamiento de desarrollos en serie de Taylor, lo cual nos permite obtener un conjunto de ecuaciones que son resueltas de manera iterativa Ruiz [\(2005\)](#page-90-4).

El problema es discretizado espacialmente en una rejilla finita y en cada uno de los nodos de la rejilla se aproximan las derivadas.

Para obtener el esquema para la solución de la ecuación de onda se utilizan las ecuaciones de movimiento y de la ley de Hooke, en conjunto con condiciones de frontera adecuadas.

Partiendo de este planteamiento podemos encontrar o definir cuatro esquemas y sus ecuaciones para la solución de la ecuación de onda de manera discreta a través del método de diferencias finitas.

Si tomamos la ecuación de movimiento y la separamos de la ley de Hooke obtenemos la formulación desplazamiento-esfuerzo.

Este esquema es representado por las siguientes dos ecuaciones:

$$
\rho \frac{\partial^2 u_i}{\partial t^2} = \frac{\partial \sigma_{ij}}{\partial x_j} + f_i.
$$
\n(3.1)

$$
\sigma_{ij} = \lambda \varepsilon_{kk} \delta_{ij} + 2\mu (\varepsilon_{ij} - \frac{1}{3} \varepsilon_{kk} \delta_{ij}). \tag{3.2}
$$

Por otra parte si usamos la velocidad de partícula en la ecuación de movimiento, mantenemos la ley de Hooke y agregamos la definición de velocidad de partículas conseguimos el esquema desplazamiento-velocidad-esfuerzo. Sus ecuaciones son las siguientes:

$$
\rho \frac{\partial v_i}{\partial t} = \frac{\partial \sigma_{ij}}{\partial x_j} + f_i.
$$
\n(3.3)

$$
v_i = \frac{\partial u_i}{\partial t}.\tag{3.4}
$$

$$
\sigma_{ij} = \lambda \varepsilon_{kk} \delta_{ij} + 2\mu (\varepsilon_{ij} - \frac{1}{3} \varepsilon_{kk} \delta_{ij}). \tag{3.5}
$$

De la misma forma la ecuación la podemos replantear si podemos eliminar el tensor de esfuerzos e insertamos la ley de Hooke en la ecuación de movimiento,para obtener como resultado el esquema de desplazamientos.

El cual se representa con sólo una ecuación:

$$
\rho \frac{\partial^2 u_i}{\partial t_2} = \frac{\partial}{\partial x_i} [(\lambda - \frac{2}{3}\mu) \frac{\partial u_k}{\partial x_k}] + \frac{\partial}{\partial x_j} (\mu \frac{\partial u_i}{\partial x_j}) + \frac{\partial}{\partial x_j} (\mu \frac{\partial u_j}{\partial x_i}) + f_i.
$$
(3.6)

Este es el único de los cuatro esquemas que queda con derivadas espaciales de segundo orden.

Por último,para un cuarto esquema, si aplicamos una derivada en tiempo en la ley de Hooke y ocupamos la velocidad de partícula en la ecuación de movimiento, obtenemos el esquema velocidad-esfuerzo.

Para fines de este trabajo, utilizamos estas últimas dos ecuaciones para la resolución de la ecuación de onda por el método de diferencias finitas:

$$
\rho \frac{\partial v_i}{\partial t} = \frac{\partial \sigma_{ij}}{\partial x_j} + f_i.
$$
\n(3.7)

$$
\frac{\partial \sigma_{ij}}{\partial t} = \lambda \frac{\partial \varepsilon_{kk}}{\partial t} \delta_{ij} + 2\mu \left( \frac{\partial \varepsilon_{ij}}{\partial t} - \frac{1}{3} \frac{\partial \varepsilon_{kk}}{\partial t} \delta_{ij} \right).
$$
 (3.8)

dónde tenemos qué:

$$
\frac{\partial \varepsilon_{ij}}{\partial t} = \frac{1}{2} \left( \frac{\partial v_i}{\partial x_j} + \frac{\partial v_j}{\partial x_i} \right).
$$
\n(3.9)

Una vez definido el esquema que se va a ocupar para resolver la ecuación de onda, e. a. Moczo [\(2014\)](#page-90-5) mencionan que, una correcta aplicación del método de Diferencias Finitas a un problema diferencial, conlleva los siguientes pasos a seguir:

➤ La construcción del modelo del problema discreto de Diferencias Finitas

- Generación de una rejilla del tipo Espacio-Tiempo.
- Aproximación de las derivadas.
- Condiciones iniciales y de frontera.
- Construcción del esquema de Diferencias Finitas.
- ➤ Análisis del modelo de diferencias finitas.
	- Criterio de consistencia y orden de aproximación
	- Criterio de estabilidad y dispersión en la rejilla
	- Criterio de convergencia.
	- Error del método de diferencias finitas.

#### <span id="page-33-0"></span>**3.2 Rejillas Espacio-Tiempo**

e. a. Moczo [\(2014\)](#page-90-5) plantean que se tiene que considerar un dominio de 4 dimensiones, con un espacio de variables  $(x, y, z, t)$ , donde  $(x, y, z)$  es un sistema de coordenadas cartesianas y t es el tiempo.

De manera discreta lo podemos presentar como:

$$
(x_I, y_K, z_L, t_M)
$$

donde tenemos que:

$$
x_I = x_0 + I\Delta x, y_K = y_0 + K\Delta y, tz_L = z_0 + L\Delta z, t_m = t_0 + m\Delta t
$$

$$
I, K, L = 0, \pm 1, \pm 2, \dots
$$

 $m = 0, 1, 2, ...$ 

#### <span id="page-34-0"></span>**3.2.1 Rejilla convencional**

La rejilla convencional por lo general es ocupada para la formulación de desplazamiento ya que en cada nodo se encuentra el desplazamiento y fuerzas de cuerpo.

#### <span id="page-34-1"></span>**3.2.2 Rejilla escalonada**

Por otra parte, en la rejilla escalonada,contamos con una rejilla donde en cada nodo tenemos el desplazamiento o la velocidad y en otra los esfuerzos. Lo cual hace que sea conveniente ocupar este tipo de rejilla escalonada para los esquemas velocidad-esfuerzo, desplazamientoesfuerzo y desplazamiento-velocidad-esfuerzo.

#### <span id="page-34-2"></span>**3.3 Expansión en Series de Taylor**

Sea f(x) una función definida en (a, b) que tiene hasta la k−ésima derivada entonces la expansión de  $f(x)$  usando series de Taylor al rededor del punto  $x_i$  contenido en el intervalo  $(a, b)$  será (Ledesma, [2015\)](#page-89-2):

<span id="page-34-4"></span>
$$
f(x) = f(x_i) + \frac{(x - x_i)}{1!} \frac{df}{dx}|_{x_i} + \frac{(x - x_i)^2}{2!} \frac{d^2f}{d^2x}|_{x_i} + \dots + \frac{(x - x_i)^k}{k!} \frac{d^kf}{d^kx}|_{x_i}.
$$
 (3.10)

#### <span id="page-34-3"></span>**3.3.1 Aproximación de la Primera Derivada**

Existen varias formas de aproximar a la primera derivada, las tres que veremos son, Diferencias Progresivas, Diferencias Regresivas y Diferencias Centradas.

#### **Las Diferencias Progresivas**

Sí consideramos la ecuación [3.10](#page-34-4) con  $k = 2$  y  $x = x_i + \Delta x$ , obtenemos:

$$
f(x_i + \Delta x) = f(x_i) + \Delta x \frac{df}{dx}|_{x_i} + \frac{(x - x_i)^2}{2!} \frac{d^2f}{d^2x}|_{Ep}.
$$
 (3.11)

Despejando obtenemos la siguiente expresión:

<span id="page-34-6"></span>
$$
\frac{d}{dx}|_{x_i} = \frac{f(x_{i+\Delta x}) - f(x_i)}{\Delta x} - \frac{\Delta x}{2!} \frac{d^2 f}{dx^2}|_{Ep}.
$$
\n(3.12)

La aproximación de  $f'(x)$  mediante diferencias progresivas es de primer orden o sea  $O(\Delta x)$ . Siendo  $O_p(\Delta x)$  el error local de truncamiento, el cual se puede definir como:

<span id="page-34-5"></span>
$$
O_p(\Delta x) = -\frac{\Delta x}{2!} \frac{\mathrm{d}^2 \mathrm{f}}{\mathrm{d} x^2} |_{Ep}.\tag{3.13}
$$

Sustituyendo [3.13](#page-34-5) en [3.12](#page-34-6) obtenemos:

$$
\frac{\mathrm{d}}{\mathrm{d}x}|_{x_i} = \frac{f(x_{i+\Delta x}) - f(x_i)}{\Delta x} - O_p(\Delta x). \tag{3.14}
$$

Simplificando la notación tenemos:

$$
f'(x_i) \approx \frac{f(x_{i+1}) - f(x_i)}{\Delta x}.
$$
\n(3.15)

#### **Diferencias Regresivas**

Sí consideramos la ecuación [3.10](#page-34-4) con  $k = 2$  y  $x = x_i - \Delta x$ , obtenemos:

$$
f(x_i - \Delta x) = f(x_i) - \Delta x \frac{df}{dx}|_{x_i} + \frac{(x - x_i)^2}{2!} \frac{d^2f}{d^2x}|_{Er}.
$$
 (3.16)

Despejando obtenemos la siguiente expresión:

<span id="page-35-0"></span>
$$
\frac{d}{dx}|_{x_i} = \frac{f(x_i) - f(x_{i - \Delta x})}{\Delta x} - \frac{\Delta x}{2!} \frac{d^2 f}{dx^2}|_{Er}.
$$
\n(3.17)

La aproximación de  $f'(x)$  mediante diferencias regresivas es de primer orden o sea  $O(\Delta x)$ . Siendo  $O_p(\Delta x)$  el error local de truncamiento, el cual se puede definir como:

<span id="page-35-1"></span>
$$
O_r(\Delta x) = -\frac{\Delta x}{2!} \frac{\mathrm{d}^2 \mathrm{f}}{\mathrm{d} x^2} |_{Er}.
$$
\n(3.18)

Sustituyendo [3.17](#page-35-0) en [3.18](#page-35-1) obtenemos:

$$
\frac{\mathrm{d}}{\mathrm{d}x}|_{x_i} = \frac{f(x_i) - f(x_{i - \Delta x})}{\Delta x} - O_r(\Delta x). \tag{3.19}
$$

Simplificando la notación tenemos:

$$
f'(x_i) \approx \frac{f(x_{i-1} - f(x_i))}{\Delta x}.
$$
\n(3.20)

#### **Diferencias Centradas**

Si consideramos la ecuación [3.10](#page-34-4) con  $k = 3$  y  $f(x)$  en  $x = x_i + \Delta x$  y  $x = x_i - \Delta x$ , obtenemos las siguientes dos ecuaciones:

$$
f(x_i + \Delta x) = f(x_i) + \Delta x \frac{df}{dx}|_{x_i} + \frac{\Delta x^2}{2!} \frac{d^2 f}{dx^2}|_{x_i} + \frac{\Delta x^3}{3!} \frac{d^3 f}{dx^3}|_{Ep}.
$$
 (3.21)
$$
f(x_i - \Delta x) = f(x_i) - \Delta x \frac{df}{dx}|_{x_i} + \frac{\Delta x^2}{2!} \frac{d^2 f}{dx^2}|_{x_i} - \frac{\Delta x^3}{3!} \frac{d^3 f}{dx^3}|_{Er}.
$$
 (3.22)

Restando la ecuació[n3.21](#page-35-0) de la ecuación [2.23](#page-28-0) tenemos:

$$
f(x_i + \Delta x) + f(x_i - \Delta x) = 2\Delta x \frac{df}{dx}|_{x_i} + \frac{\Delta x^3}{3!} \left[ \frac{d^3 f}{dx^3} |_{Ep} + \frac{d^3 f}{dx^3} |_{Er} \right].
$$
 (3.23)

Si consideramos que:

<span id="page-36-0"></span>
$$
O_c(\Delta x^2) = +\frac{\Delta x^2}{3!} \left[ \frac{\mathrm{d}^3 f}{\mathrm{d}x^3} \big|_{Ep} + \frac{\mathrm{d}^3 f}{\mathrm{d}x^3} \big|_{Er} \right]. \tag{3.24}
$$

Y sustituimos [3.24](#page-36-0) en [3.21,](#page-35-0) obtenemos la expresión que define la primera derivada mediante diferencias centradas de segundo orden.

$$
\frac{\mathrm{d}f}{\mathrm{d}x}|_{x_i} = \frac{f(x_i + \Delta x) - f(x_i - \Delta x)}{2\Delta x} + O_c(\Delta x^2). \tag{3.25}
$$

Simplificando la notación tenemos:

$$
f'(x_i) \approx \frac{f_{i+1} - f_{i-1}}{2\Delta x}.\tag{3.26}
$$

# **3.4 Criterios del Método de Diferencias Finitas**

#### **3.4.1 Criterio de Convergencia**

Planteando que la solución obtenida de la Ecuación de Diferencias FInitas  $EDF$  es  $\varphi_{ikl}^m$  y la solución de la Ecuación Diferencial  $(ED)$  es  $\phi^m_{ikl}$ . Entonces la  $EDF$  es convergente si:

$$
\lim_{h \to 0, \Delta \to 0} |\phi_{ikl}^m - \varphi_{ikl}^m| = 0.
$$
\n(3.27)

#### **3.4.2 Criterio de Consistencia**

Nosotros podemos decir que nuestra EDF es consistente con la ED si:

$$
\lim_{h \to 0, \Delta \to 0} |ED - EDF| = 0.
$$
\n(3.28)

#### **3.4.3 Criterios de Estabilidad y Dispersión**

Para llevar a cabo el análisis de estabilidad y dispersión numérica asociada a la EDF, se tiene que sustituir la solución de onda plana monocromática en la EDF.

En el siguiente Capítulo revisaremos los pasos para obtener el criterio de estabilidad y dispersión para una ecuación de diferencias finitas en el esquema velocidad-esfuerzo 1D.

# **3.5 Solución de Diferencias Finitas**

### **3.5.1 Esquemas Explícitos o Implícitos**

En un esquema implícito, la variable de campo de un nivel de tiempo y una posición espacial se calcula simultáneamente en todos los valores de la rejilla, a partir de niveles de tiempo previos.

En los esquemas explícitos, por otra parte, la variable de campo se calcula en una rejilla donde en cada nodo se resuelve la ecuación de diferencias finitas, esta solo usa algunos valores de los niveles de tiempos previos. Los esquemas explícitos se utilizan más en modelos realísticos con matrices muy grandes.

Con esto podemos determinar que los esquemas explícitos son más prácticos para realizarlos computacionalmente. Estos son los más utilizados en geofísica de exploración y en la sismología.

# **IMPLEMENTACIÓN 1D Y 2D**

# **4.1 Implementación Método de Diferencias Finitas para la solución de la Ecuación de Onda**

En este trabajo se presentará el análisis completo que se tiene que llevar a cabo para realizar una correcta solución de la ecuación de onda a través del esquema velocidad-esfuerzo en el método de diferencias finitas de orden de precisión (2,2) ([temporal, espacialmente]), con una rejilla escalonada.

Para el cálculo de las velocidades tendremos la ecuación [3.7](#page-32-0) y para los esfuerzos la ecuación [3.8](#page-32-1) donde tenemos que el tensor de deformaciones es igual a [3.9.](#page-32-2)

Con fines didácticos se expresará paso a paso lo que se hizo en el esquema 1D.

# **4.1.1 Esquema Velocidad-Esfuerzo para el Método de Diferencias Finitas en una rejilla escalonada para la solución de la Ecuación de Onda 1D**

En esta subsección consideramos la formulación velocidad-esfuerzo de la ecuación de onda que se expresan en las ecuaciones; [3.7](#page-32-0) y [3.8,](#page-32-1)usaremos en un medio acústico 1D.

Las ED asociadas al esquema velocidad-esfuerzo para la solución de la Ecuación de Onda 1D son las siguientes:

$$
\rho \frac{\partial u}{\partial t} = \frac{\partial \sigma_{xx}}{\partial x} + f_x. \tag{4.1}
$$

$$
\sigma_{xx} = (\lambda) \frac{\partial u}{\partial x}.
$$
\n(4.2)

Considerando que:

$$
v = \frac{\partial u}{\partial t}.\tag{4.3}
$$

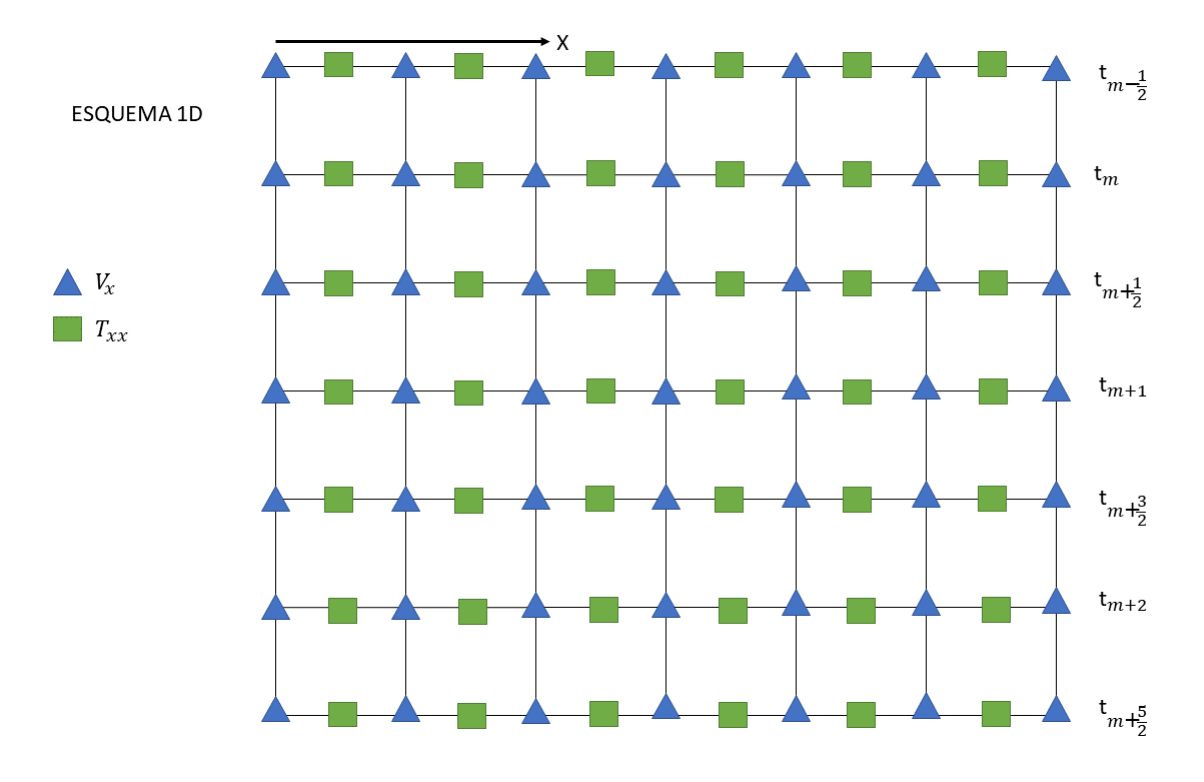

A partir de estas ED podemos obtener las EDF relacionadas a la siguiente rejilla escalonada que podemos ver en la figura [4.1](#page-40-0)

<span id="page-40-0"></span>**FIGURA 4.1**: Rejilla Escalonada 1D para la Solución de Onda por el esquema Velocidad-Esfuerzo en Diferencias Finitas.

Teniendo en cuenta la rejilla escalonada podemos llegar a las siguientes dos EDF :

<span id="page-40-3"></span>
$$
\frac{1}{\Delta t}(V_i^{m+\frac{1}{2}} - V_i^{m-\frac{1}{2}}) = \frac{1}{\rho_i} \frac{1}{\Delta x} (T_{i+\frac{1}{2}}^m - T_{i-\frac{1}{2}}^m). \tag{4.4}
$$

<span id="page-40-4"></span>
$$
\frac{1}{\Delta t}(T_{i+\frac{1}{2}}^{m+1} - T_{i+\frac{1}{2}}^m) = E_{i+\frac{1}{2}} \frac{1}{\Delta x} (V_{i+1}^{m+\frac{1}{2}} - V_i^{m+\frac{1}{2}}).
$$
\n(4.5)

Donde, $E_{i+\frac{1}{2}} = \lambda$ , además tenemos que considerar que el superíndice representa el tiempo y el subíndice el espacio, en tiempo se esta ocupando un esquema leapfrog.

Despejando obtenemos:

<span id="page-40-1"></span>
$$
V_i^{m+\frac{1}{2}} = \frac{1}{\rho_i} \frac{\Delta t}{\Delta x} (T_{i+\frac{1}{2}}^m - T_{i-\frac{1}{2}}^m) + V_i^{m-\frac{1}{2}}.
$$
 (4.6)

<span id="page-40-2"></span>
$$
T_{i+\frac{1}{2}}^{m+1} = E_{i+\frac{1}{2}} \frac{\Delta t}{\Delta x} (V_{i+1}^{m+\frac{1}{2}} - V_i^{m+\frac{1}{2}}) + T_{i+\frac{1}{2}}^m.
$$
 (4.7)

Con estas dos ecuaciones [4.6](#page-40-1) y [4.7](#page-40-2) en cada medio salto de tiempo  $m$  podemos calcular la velocidad  $V$  y en cada paso completo de tiempo los esfuerzos  $T$ . Estas dos ecuaciones representan nuestro esquema explícito de la Solución de la Ecuación de Onda 1D.

Para realizar una correcta implementación del método de diferencias finitas debemos de completar los siguientes puntos:

- ➤ Análisis de Fuente.
- ➤ Criterio de Estabilidad.
- ➤ Criterio de Dispersión: Fase de Rejilla y Velocidades de Grupo.
- ➤ Condiciones de Frontera: Superficie Libre y C-PML

#### **4.1.2 Análisis de Fuente**

Uno de los puntos más importantes después de tener la EDF es como modelar la fuente sísmica en el modelo.

Existen diversos tipos de fuentes, para fines de este trabajo ocuparemos una fuente puntual. La mayoría de las fuentes puntuales que podemos encontrar en la literatura hacen referencia a los pulsos Gaussianos.

En este caso particular, trabajaremos con la primera derivada del pulso Gaussiano.

Tenemos que el pulso Gaussiano en función del tiempo es igual a:

$$
f(t) = e^{\pi^2 f_0^2 t^2}.
$$
\n(4.8)

y su primera derivada es:

<span id="page-41-0"></span>
$$
f'(t) = -2(\pi^2 f_0^2) t e^{\pi^2 f_0^2 t^2}.
$$
\n(4.9)

La gráfica de la Primera Derivada del Pulso Gaussiano con la frecuencia central en  $f_0 =$  $1Hz$  podemos verla en la figura [4.2.](#page-42-0)

El contenido de frecuencias de cualquier pulso se puede determinar por medio de su Transformada de Fourier, por medio de los espectros de amplitud y de potencia.

Nosotros sabemos que la Transformada de Fourier del pulso Gaussiano es:

$$
F[f(t)] = F[e^{\pi^2 f_0^2 t^2}] = \sqrt{\frac{1}{\pi f_0^2}} e^{(\frac{f}{f_0})^2}.
$$
\n(4.10)

Recordando las propiedades de la Transformada de Fourier, podemos obtener la Transformada de Fourier de la primera derivada del Pulso Gaussiano por la propiedad de derivación, siendo así:

Primera Derivada del Pulso Gaussiano "P\_D\_P\_Gaussiano.txt" using 1:2  $\overline{2}$  $\overline{1}$ Amplitud  $-1$  $-2$  $-3$  $-2$  $\mathbf 1$  $\overline{2}$  $-3$  $-1$  $\mathbf 0$ Tiempo [s]

<span id="page-42-0"></span>**FIGURA 4.2**: Primera Derivada del Pulso Gaussiano con la frecuencia central  $f_0 = 1 Hz$ .

$$
F[\frac{df(t)}{dt}] = i2\pi f \sqrt{\frac{1}{\pi f_0^2}} e^{(\frac{f}{f_0})^2}.
$$
\n(4.11)

Si observamos la figura [4.3](#page-43-0) podemos darnos cuenta que la banda de frecuencias contenida en el pulso esta entre  $0 \le f \le 2f_0$ . El muestreo temporal que utilicemos tiene que permitir que la longitud de onda más corta viajando en el medio , dada por la frecuencia de la fuente introducida y la velocidad mínima, cumpla con la condición de dispersión así como con la condición de estabilidad, las cuales determinaremos en los siguientes puntos.

#### **4.1.3 Criterio de Estabilidad**

Para poder obtener el criterio de estabilidad de nuestras EDF en el esquema velocidadesfuerzo, con el método explícito de segundo orden espacialmente y temporalmente (2, 2),

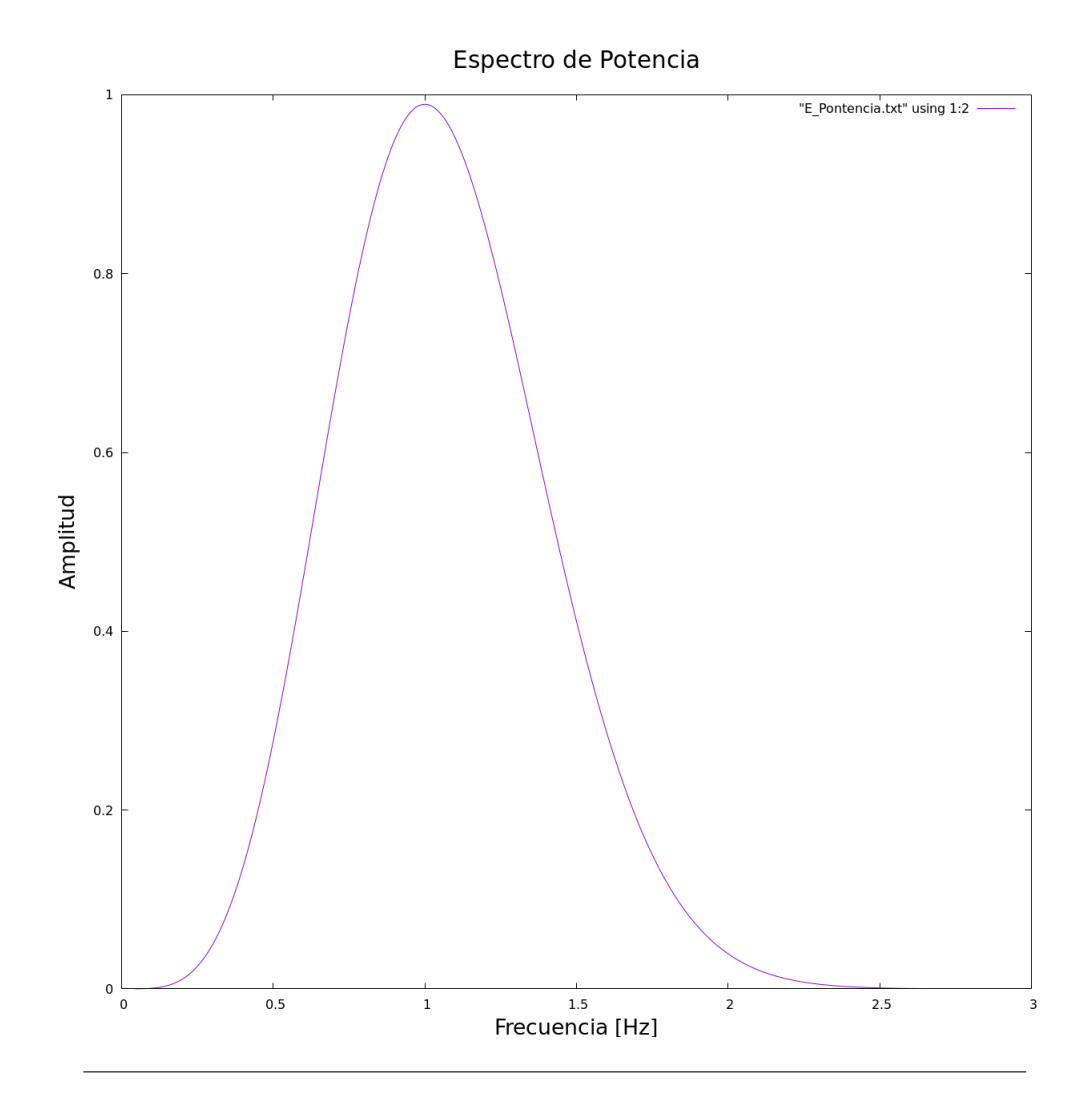

<span id="page-43-0"></span>**FIGURA 4.3**: Espectro de Potencia de la Primera Derivada del Pulso Gaussiano con la frecuencia central  $f_0 = 1 Hz$ 

en rejilla escalonada, tenemos que sustituir la solución de onda plana monocromática en nuestras EDF.

Para ello ocuparemos las siguientes dos ecuaciones:

<span id="page-43-1"></span>
$$
T_i^m = A e^{-\bar{j}wm\Delta t + \bar{i}ki\Delta x}.
$$
\n(4.12)

<span id="page-43-2"></span>
$$
V_i^m = Be^{-\bar{j}wm\Delta t + \bar{i}ki\Delta x}.
$$
\n(4.13)

Donde  $i$  representa nuestro muestro en espacio y  $m$  nuestro muestreo en tiempo, mientras que  $\overline{j}$  es la unidad imaginaria, w es la frecuencia angular de la onda plana y k es el número

de onda en dirección x de la onda que se propaga en la rejilla computacional. Las sustituimos en las ecuaciones [4.4](#page-40-3) y [4.5.](#page-40-4)

Si sustituimos [4.12](#page-43-1) y [4.13](#page-43-2) en [4.4](#page-40-3) obtenemos la siguiente ecuación:

$$
\frac{1}{\Delta t} (Be^{-\bar{j}w(m+\frac{1}{2})\Delta t + \bar{j}ki\Delta x} - Be^{-\bar{j}w(m-\frac{1}{2})\Delta t + \bar{j}ki\Delta x}) =
$$
\n
$$
\frac{1}{\rho_i} \frac{1}{\Delta x} (Ae^{-\bar{j}wm\Delta t + \bar{j}k(i+\frac{1}{2})\Delta x} - Ae^{-\bar{j}wm\Delta t + \bar{j}k(i-\frac{1}{2})\Delta x}).
$$
\n(4.14)

Expandiendo la ecuación obtenemos:

$$
\frac{B}{\Delta t} \left( e^{-\overline{j}wm \Delta t} e^{\overline{j}k i \Delta x} e^{-\overline{j}w \Delta t} - e^{-\overline{j}wm \Delta t} e^{\overline{j}k i \Delta x} e^{-\overline{j}w \Delta t} \right) =
$$
\n
$$
\frac{1}{\rho_i} \frac{A}{\Delta x} \left( e^{-\overline{j}wm \Delta t} e^{\overline{j}k i \Delta x} e^{\overline{j}k \Delta x} - e^{-\overline{j}wm \Delta t} e^{\overline{j}k i \Delta x} e^{\overline{i}k \Delta x} \right).
$$
\n(4.15)

Factorizando terminos semejantes:

$$
\frac{B}{\Delta t}e^{-\overline{j}wm\Delta t}e^{\overline{j}ki\Delta x}(e^{\frac{-\overline{j}w\Delta x}{2}}-e^{\frac{\overline{j}w\Delta x}{2}}) = \frac{A}{\Delta x}\frac{1}{\rho_i}e^{-\overline{j}wm\Delta t}e^{\overline{j}ki\Delta x}(e^{\frac{\overline{j}k\Delta x}{2}}-e^{-\frac{\overline{j}k\Delta x}{2}}). \tag{4.16}
$$

Simplificando llegamos a esta ecuación:

<span id="page-44-0"></span>
$$
\frac{B}{\Delta t}(e^{\frac{-\overline{j}w\Delta t}{2}} - e^{\frac{\overline{j}k\Delta x}{2}}) = \frac{1}{\rho_i} \frac{A}{\Delta x}(e^{\frac{\overline{j}w\Delta t}{2}} - e^{\frac{-\overline{j}k\Delta x}{2}}). \tag{4.17}
$$

Recordando las propiedades de los números complejos tenemos que:

<span id="page-44-1"></span>
$$
sen(z) = \frac{e^{z\bar{j}} - e^{-z\bar{j}}}{2i}.
$$
\n(4.18)

<span id="page-44-2"></span>
$$
cos(z) = \frac{e^{z\bar{j}} + e^{-z\bar{j}}}{2}.
$$
\n(4.19)

Sustituyen en [4.17](#page-44-0) la identidad de la ecuación [4.18](#page-44-1) tenemos que:

<span id="page-44-3"></span>
$$
2i\frac{B}{\Delta t}sen(\frac{w\Delta t}{2}) = 2i\frac{1}{\rho_i}\frac{A}{\Delta x}sen(\frac{k\Delta x}{2}).
$$
\n(4.20)

De la misma forma, ahora trabajaremos con [4.5](#page-40-4) sustituyendo la ecuaciones [4.12](#page-43-1) y [4.13](#page-43-2) obtenemos:

$$
\frac{1}{\Delta t} (Ae^{-\bar{i}w(m+1)\Delta t + \bar{j}k(i+\frac{1}{2})\Delta x} - Ae^{-\bar{j}wm\Delta t + \bar{j}k(i+\frac{1}{2})\Delta x}) =
$$
\n
$$
E_{i+\frac{1}{2}} \frac{1}{\Delta x} (Be^{-\bar{j}w(m+\frac{1}{2})\Delta t + \bar{j}k(i+1)\Delta x} - Be^{-\bar{i}w(m+\frac{1}{2})\Delta t + \bar{j}ki\Delta x}).
$$
\n(4.21)

Expandiendo la ecuación obtenemos:

$$
\frac{A}{\Delta t} (e^{-\overline{j}wm\Delta t}e^{-\overline{j}w\Delta t}e^{\overline{j}k\overline{i}\Delta x}e^{\overline{j}k\Delta x} - e^{\overline{j}wm\Delta t}e^{\overline{j}k\overline{i}\Delta x}e^{\overline{j}k\Delta x}) =
$$
\n
$$
E_{i+\frac{1}{2}}\frac{B}{\Delta x} (e^{-\overline{j}wm\Delta t}e^{\overline{j}k\Delta x}e^{\overline{j}k\overline{i}\Delta x}e^{\overline{j}k\overline{i}\Delta x} - e^{-\overline{j}wm\Delta t}e^{\overline{j}k\overline{i}\Delta x}e^{\overline{j}w\Delta t}). \tag{4.22}
$$

Factorizando términos semejantes:

$$
\frac{A}{\Delta t}(e^{-\overline{j}w\Delta t}e^{\overline{j}w\frac{\Delta t}{2}} - e^{-\overline{j}w\frac{\Delta t}{2}}) = E_{i+\frac{1}{2}}\frac{B}{\Delta x}(e^{\overline{j}k\Delta x}e^{-\overline{j}k\frac{\Delta x}{2}} - e^{-\overline{j}k\frac{\Delta x}{2}}). \tag{4.23}
$$

Simplificando llegamos a esta ecuación:

<span id="page-45-0"></span>
$$
\frac{A}{\Delta t}(e^{-\bar{j}w(\frac{-1}{2})\Delta t} - e^{-\bar{j}w\frac{\Delta t}{2}}) = E_{i+\frac{1}{2}}\frac{B}{\Delta x}(e^{\bar{j}k(\frac{1}{2})\Delta x} - e^{-\bar{i}k\frac{\Delta x}{2}}).
$$
(4.24)

Sustituyen en [4.24](#page-45-0) la propiedad de la ecuación [4.19](#page-44-2) tenemos que:

$$
2i\frac{A}{\Delta t}sen(\frac{w\Delta t}{2}) = 2iE_{i+\frac{1}{2}}\frac{B}{\Delta x}sen(k\frac{\Delta x}{2}).
$$
\n(4.25)

Ahora con las ecuaciones [4.20](#page-44-3) y [4.20](#page-44-3) podemos llegar a nuestro criterio de estabilidad, para eso tenemos que resolver las dos ecuaciones que tenemos.

Multiplicando [4.20](#page-44-3) y [4.24](#page-45-0) llegamos a la siguiente ecuación:

<span id="page-45-1"></span>
$$
sen(w\frac{\Delta t}{2}) = \pm (\frac{E_{i+\frac{1}{2}}}{\rho_i})^{\frac{1}{2}} \frac{\Delta t}{\Delta x} sen(k\frac{\Delta x}{2}).
$$
\n(4.26)

Si consideramos que  $\Delta x$  y  $\Delta t$  son pequeños, que la frecuencia angular w es real y el número de onda  $k$  es real podemos asumir que:

$$
\left(\frac{E_{i+\frac{1}{2}}}{\rho_i}\right)^{\frac{1}{2}}\frac{\Delta t}{\Delta x} \le 1.
$$
\n(4.27)

Despejando ∆t de la ecuación llegamos a nuestro criterio de estabilidad que se expresa con la siguiente ecuación:

<span id="page-46-0"></span>
$$
\Delta t \le \Delta x \left(\frac{\rho_i}{E_{i+\frac{1}{2}}}\right)^{\frac{1}{2}}.\tag{4.28}
$$

La ecuación [4.28](#page-46-0) es el criterio de estabilidad que se debe de cumplir para que nuestro esquema de las EDF sea estable.

#### **4.1.4 Criterio de Dispersión: Fase de Rejilla y Velocidades de Grupo**

Ahora calcularemos a partir del criterio de estabilidad, el criterio de dispersión y con ello nuestras gráficas de fase de rejilla y velocidades de Grupo.

Tomamos como base la ecuación [4.26](#page-45-1) y definiendo  $C_0 = (\frac{E_{i+\frac{1}{2}}}{\rho_i})^{\frac{1}{2}}$ , de ella despejaremos la frecuencia angular  $w$  y obtenemos:

$$
w = \frac{2angsen(C_0 \frac{\Delta t}{\Delta x}sen(\frac{\pi \Delta x}{\lambda}))}{\Delta t}.
$$
\n(4.29)

Ahora dividiremos a la frecuencia angular  $w$  entre nuestro número de onda  $k$ :

<span id="page-46-1"></span>
$$
\frac{w}{k} = \frac{\Delta x}{\pi \Delta t} \frac{\lambda}{\Delta x} \text{angsen}(C_0 \frac{\Delta t}{\Delta x} \text{sen}(\frac{\pi \Delta x}{\lambda})).\tag{4.30}
$$

Ahora derivaremos frecuencia angular  $w$  con respecto al número de onda  $k$  con esto obtenemos la siguiente ecuación:

<span id="page-46-2"></span>
$$
\frac{\partial w}{\partial k} = \frac{C_0 \cos(\frac{\pi \Delta x}{\lambda})}{[1 - (C_0 \frac{\Delta t}{\Delta x} \text{sen}(\frac{\pi \Delta x}{\lambda}))^2]^{\frac{1}{2}}}.
$$
\n(4.31)

Las ecuaciones [4.30](#page-46-1) y [4.31](#page-46-2) nos ayudarán a obtener las gráficas de Fase de Rejilla y Velocidad de Grupo que podemos ver respectivamente en las Figuras [4.4](#page-47-0) y [4.5.](#page-48-0)

Ahora las ecuaciones [4.30](#page-46-1) y [4.31](#page-46-2) las expresaremos como:

$$
C^{rejilla} = \frac{\Delta x}{\pi \Delta t} \frac{\lambda}{\Delta x} angsen(C_0 \frac{\Delta t}{\Delta x} sen(\frac{\pi \Delta x}{\lambda})).
$$
\n(4.32)

$$
V^{rejilla} = \frac{C_0 \cos\left(\frac{\pi \Delta x}{\lambda}\right)}{\left[1 - \left(C_0 \frac{\Delta t}{\Delta x} \operatorname{sen}\left(\frac{\pi \Delta x}{\lambda}\right)\right)^2\right]^{\frac{1}{2}}}.
$$
\n(4.33)

De las figuras [4.4](#page-47-0) y [4.5](#page-48-0) podemos observar que la Fase de Rejilla y la Velocidad de Grupo se acercan cuando  $\frac{\Delta x}{\lambda} < 0.1$  . Esto quiere decir que al menos se debe de muestrear 10 veces la longitud de onda mínima  $\lambda$  con el diferencial de x,  $\Delta x$ , para evitar la dispersión numérica.

Con esto llegamos a la siguiente relación:

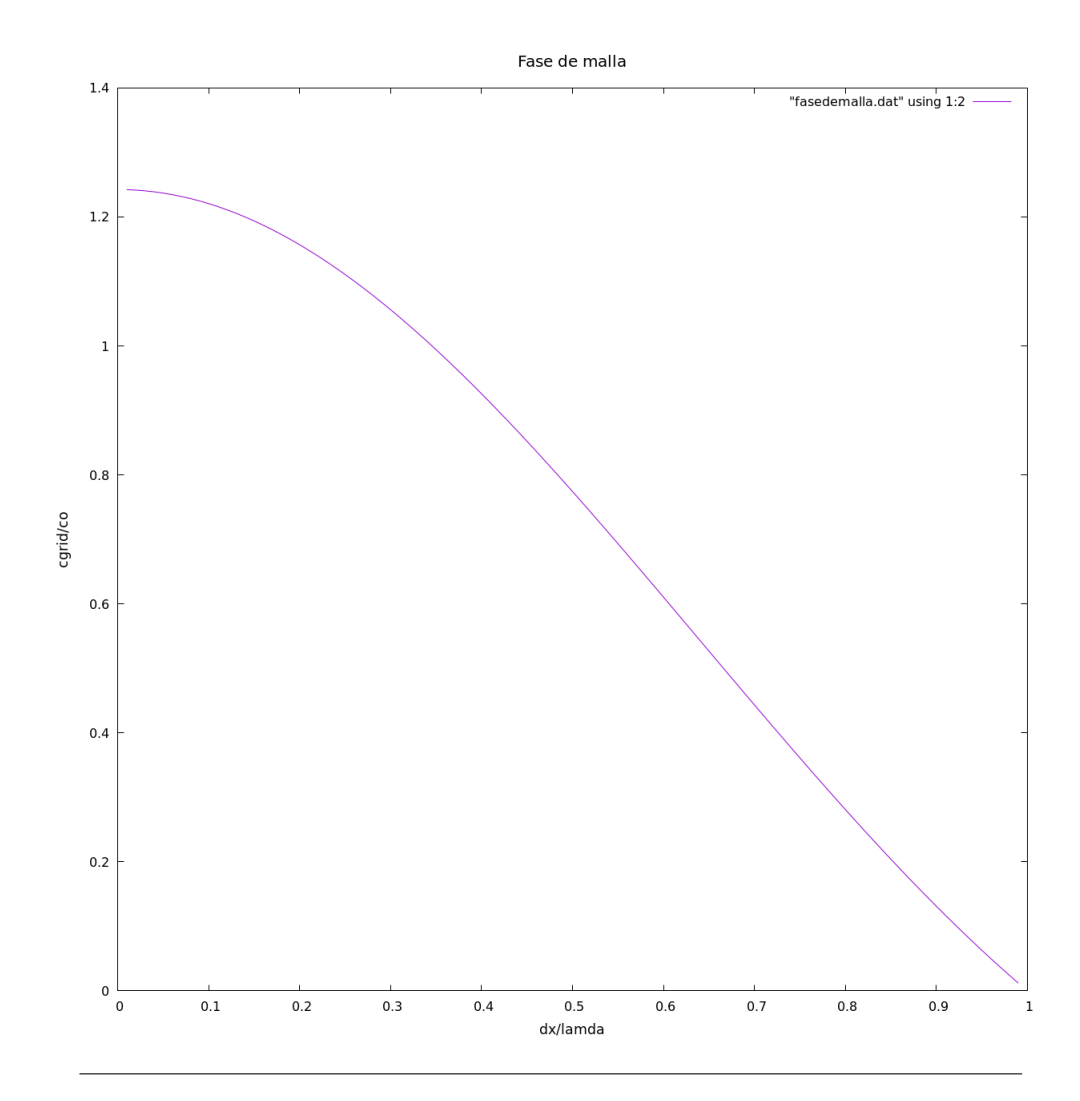

<span id="page-47-0"></span>**FIGURA 4.4**: En la Figura podemos ver la primera curva de dispersión que es la Fase de Rejilla, esta se obtiene graficando  $\frac{C^{rejilla}}{C_0}$  $rac{c_9i}{C_0}$  vs  $rac{\Delta x}{\lambda}$ 

$$
\Delta x < \frac{\lambda}{10}.\tag{4.34}
$$

Esta relación la conocemos como criterio de muestreo espacial.

#### **4.1.5 Condiciones de Frontera, Superficie Libre y C-PML**

Una vez realizado el análisis de fuente y obtenidos los criterios de estabilidad y dispersión, tenemos que plantear las condiciones de Frontera que tiene nuestra rejilla escalonada.

Cuando tenemos una superficie libre, la incidencia de ondas P, reflejan ondas P y ondas S. De igual manera si inciden ondas S. Este tipo de frontera también genera ondas superficiales.

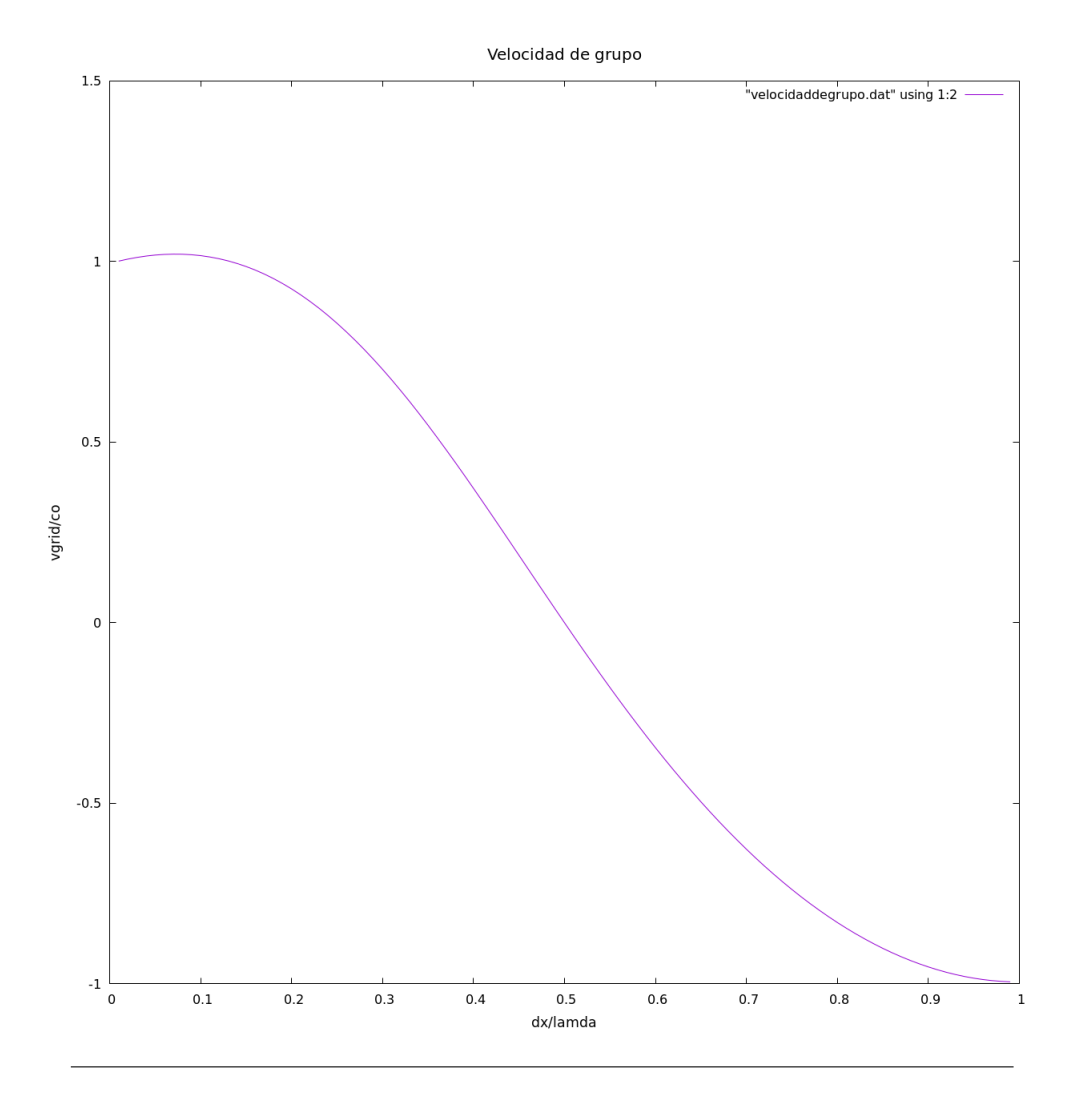

<span id="page-48-0"></span>**FIGURA 4.5**: En la Figura podemos ver la segunda curva de dispersión que es la Velocidad de Grupo, esta se obtiene graficando  $\frac{V^{rejilla}}{C_0}$  $rac{c_1}{C_0}$  vs  $rac{\Delta x}{\lambda}$ 

La condición de superficie libre implica que los esfuerzos normales a la superficie son iguales a cero.

En este caso, la Superficie libre es vertical:

$$
\sigma_{xx} = (\lambda)\frac{\partial u}{\partial x} = 0.
$$
\n(4.35)

Por otro lado, la implementación de fronteras absorbentes es común que se aborden en este tipo de problemas. Cuando realizamos la discretización de nuestro medio y si no ocupamos fronteras absorbentes la solución de la ecuación de onda en los límites de nuestra discretización obtendríamos ondas reflejadas que afectarían nuestra solución.

Partiendo de esto, necesitamos que exista un contorno alrededor de nuestro medio que absorba estas ondas y simule como si ellas continuaran en un medio infinito.

En la literatura existen diversos tipos de fronteras absorbentes, para la realización de este trabajo ocuparemos las C-PML o Convolutional Perfectly Matched Layer que plantea et al. Komatitsch [\(2007\)](#page-89-0).

Para estudiar las C-PML primero debemos de plantear las Perfectly Matched Layer (PML), consisten fundamentalmente en reformular las derivadas espaciales dentro de una capa que rodea el dominio original por modelar.

En un medio 1D por tanto se tendrán las siguientes condiciones:

- ► Se definen los perfiles de amortiguamiento en la dirección  $d_x(x)$ 
	- $d_x(x) = 0$  en el dominio principal.
	- $d_x(x) > 0$  en el dominio de la PML.

En la dirección X, definimos nuestras nuevas coordenadas complejas:

<span id="page-49-0"></span>
$$
\tilde{x}(x) = x - \frac{i}{w} \int_0^x d_x(s) dS.
$$
\n(4.36)

Derivamos [4.36](#page-49-0) respecto a X:

$$
\frac{\partial}{\partial x}[\tilde{x}(x)] = \frac{iw}{iw + d_x} \frac{\partial}{\partial x}.
$$
\n(4.37)

Ahora definimos una función que se conoce como función de ensanchamiento,  $S_x$ :

$$
S_x = \frac{iw + d_x}{iw} = 1 + \frac{d_x}{iw}.\tag{4.38}
$$

<span id="page-49-1"></span>
$$
\frac{\partial}{\partial \tilde{x}} = \frac{1}{S_x} \frac{\partial}{\partial x}.
$$
\n(4.39)

En la formulación clásica de PML por separación de campos que es propuesta por Berenger [\(1994\)](#page-89-1) se hace uso de las funciones de ensanchamiento como la ecuación [4.39.](#page-49-1) Esta la sustituye en las derivadas parciales de la  $EDF$  por la ecuación [4.39,](#page-49-1) con lo cual se tiene que resolver diferentes ecuaciones diferenciales para resolver dentro de la PML.

Esto,es una desventaja en recursos computacionales y de tener que reformular las derivadas en el interior de la PML.

La técnica de C-PML introducida por Roden [\(2000\)](#page-90-0) para las ecuaciones de Maxwell y después retomada y adaptada por et al. Komatitsch [\(2007\)](#page-89-0), consiste en hacer una mejor elección de las funciones de ensanchamiento  $S_x$  introduciendo variables reales  $\alpha_x \geq 0$  y  $\kappa_x \geq 1$  tal que:

<span id="page-50-0"></span>
$$
S_x = \kappa_x + \frac{d_x}{\alpha_x + iw}.\tag{4.40}
$$

Como la función de ensanchamiento [4.40](#page-50-0) depende de la frecuencia w, si se aplica la transformada de Fourier inversa, podemos regresarla al dominio del tiempo, con esto obtendremos una convolución en cada derivada modificada.

Sea  $S_x(t) = F^{-1} \left\{ \frac{1}{S_t} \right\}$  $\frac{1}{S_x}\Big\}$  , la derivada  $\frac{\partial}{\partial x}$  que se emplazará por:

<span id="page-50-1"></span>
$$
\frac{\partial}{\partial \tilde{x}} = \bar{S}_x(t) * \frac{\partial}{\partial t}.
$$
\n(4.41)

Si consideramos que el recíproco de  $S_x$  es:

$$
\frac{1}{S_x} = \frac{1}{\kappa_x} - \frac{d_x}{\kappa_x^2} \frac{1}{\left(\frac{d_x}{\kappa_x} + \alpha_x\right) + iw}.\tag{4.42}
$$

Por otro lado, nosotros tenemos que:

$$
F\left\{\delta(t)\right\} = 1 \Rightarrow F^{-1}\left\{\frac{1}{\kappa_x}\right\} = \frac{\delta(t)}{\kappa_x}.\tag{4.43}
$$

y:

$$
F\left\{e^{-at}H(t)\right\} = \frac{1}{a+iw} \Rightarrow
$$

$$
F^{-1}\left\{-\frac{d_x}{\kappa_x^2}\frac{1}{\left(\frac{d_x}{\kappa_x} + \alpha_x\right) + iw}\right\} = -\frac{d_x}{\kappa_x^2}H(t)e^{\left(\frac{d_x}{\kappa_x^2} + \alpha_x\right)t}.
$$
(4.44)

Por lo tanto, tenemos que:

$$
\bar{S}_x(t) = F^{-1} \left\{ \frac{1}{\kappa_x} - \frac{d_x}{\kappa_x^2} \frac{1}{(\frac{d_x}{\kappa_x} + \alpha_x) + iw} \right\} = \frac{\delta(t)}{\kappa_x} - \frac{d_x}{\kappa_x^2} H(t) e^{(\frac{d_x}{\kappa_x^2} + \alpha_x)t}.
$$
 (4.45)

Hay que considerar que  $\delta(t)$  es la función delta de Dirac y  $H(t)$  es la función escalón unitario.

Podemos proponer que:

<span id="page-50-2"></span>
$$
\zeta_x(t) = -\frac{d_x}{\kappa_x^2} H(t) e^{\left(\frac{d_x}{\kappa_x^2} + \alpha_x\right)t}.\tag{4.46}
$$

y sustituimos  $\zeta_x(t)$  en [4.41](#page-50-1)

<span id="page-51-0"></span>
$$
\frac{\partial}{\partial \tilde{x}} = \frac{1}{\kappa_x} \frac{\partial}{\partial x} + \zeta_x(t) * \frac{\partial}{\partial x}
$$
\n(4.47)

El operador [4.47](#page-51-0) que acabamos de introducir lo debemos de sustituir en lugar de  $\frac{\partial}{\partial x}$  en el interior de la PML. El símbolo ∗ indica convolución, de ahí el nombre de la C-PML.

El primer término del operador [4.47](#page-51-0) es fácil de implementar, pero el segundo término lo tendremos que expresar de una manera distinta.

Primero tenemos que considerar que el tiempo se ha discretizado en N pasos de tiempo discreto de igual duración ∆t pero como la discretización es escalonada, debemos de considerarlo en m pasos de tiempo.

El término que indica la convolución en el medio paso de tiempo  $m\Delta t$  y  $(m + 1)\Delta t$  como:

$$
\psi_x^n = \sum_{n=1}^{m=0} \int_{m\Delta}^{(m+1)\Delta t} (\frac{\partial}{\partial x})^{n\Delta t - \tau} \zeta_x(\tau) d\tau \tag{4.48}
$$

Desarrollando tenemos que:

<span id="page-51-2"></span>
$$
\psi_x^n = \sum_{m=0}^{n-1} Z_x(m) (\frac{\partial}{\partial x})^{n-(m+\frac{1}{2})}
$$
(4.49)

donde:

$$
Z_x(m) = \int_{m\Delta}^{(m+1)\Delta t} \zeta_x(\tau) d\tau
$$
\n(4.50)

Si sustituimos la definición de  $\zeta_x(t)$  de la ecuación [4.46](#page-50-2) tenemos que:

<span id="page-51-1"></span>
$$
Z_x(m) = -\frac{d_x}{\kappa_x^2} \int_{m\Delta}^{(m+1)\Delta t} e^{(\frac{d_x}{\kappa_x^2} + \alpha_x)\tau}(\tau) d\tau
$$
\n(4.51)

La solución de la [4.51](#page-51-1) es igual a:

$$
Z_x(m) = a_x b_x^m \tag{4.52}
$$

Si consideramos que:

$$
b_x = e^{-\left(\frac{dx}{\kappa_x} + \alpha x\right)\Delta t} \tag{4.53}
$$

$$
a_x = \frac{d_x}{\kappa_x (d_x + \kappa_x \alpha_x)} (b_x - 1) \tag{4.54}
$$

Desde un punto de vista computacional , calcular la expresión dada en la ecuación [4.49](#page-51-2) es muy costoso, pero de acuerdo a Luebbers [\(1992\)](#page-89-2) , debido a la forma de la exponencial simple de  $Z_x$ , la sumatoria se puede hacer eficientemente a partir de una técnica de convolución recursiva, donde podemos considerar que  $\psi_x$  es una variable de memoria cuya evolución en el tiempo puede estar dada por la siguiente ecuación:

$$
\psi_x^n = b_x \psi_x^{n-1} + a_x (\frac{\partial}{\partial x})^{n-\frac{1}{2}}.
$$
\n(4.55)

El esquema de C-PML se puede aplicar fácilmente en un código de diferencias finitas en el dominio del tiempo en rejilla escalonada de orden de precisión (2,2) o (2,4) ([tiempo, espacio]), remplazando las derivadas espaciales  $\frac{\partial}{\partial x}$  por  $\frac{\partial}{\partial \tilde{x}}$  y avanzando  $\psi_x$  en el tiempo, usando el mismo esquema de evolución temporal que se aplican a las demás variables.

Es decir:

$$
\left[\frac{\partial}{\partial \tilde{x}}f\right]^n = \frac{1}{\kappa_x} \left[\frac{\partial}{\partial x}f\right]^n + b_x \psi_x^{n-1}(f) + a_x \left[\frac{\partial}{\partial x}f\right]^{n-\frac{1}{2}}\tag{4.56}
$$

Una ventaja adicional que presentan las C-PML es que no se requiere de ningún tratamiento especial en las esquinas de la rejilla computacional.

En cuanto a los perfiles de amortiguamiento Roden [\(2000\)](#page-90-0) y Collino [\(2001\)](#page-89-3) los definen como:

$$
d_x(x) = d_0 \left(\frac{x}{L}\right)^N \tag{4.57}
$$

donde tenemos que L es el ancho de la C-PML y  $N=2$ .

Adicionalmente, se debe de definir un coeficiente de reflexión  $R_c$  ya que en dominios discretos la C-PML no es perfecta, así como un término  $d_0$ :

$$
d_0 = -(N+1)_{C_{Pmax}} \frac{\log(R_c)}{2L}
$$
\n(4.58)

Algunos coeficientes de reflexión teóricos determinados por Collino [\(2001\)](#page-89-3) son los siguientes:

- $\blacktriangleright$   $R_c \approx 1\%$  para  $L = 5\Delta x$
- $\blacktriangleright$   $R_c \approx 0.1\%$  para  $L = 10\Delta x$
- $\blacktriangleright$   $R_c \approx 0.01\%$  para  $L = 20\Delta x$

De acuerdo a Roden [\(2000\)](#page-90-0)  $\alpha_x$  varía linealmente en el interior de la C-PML con un valor máximo,  $\alpha_{x_{max}}$  en la interfase de la C-PML con el dominio original y cero en el fondo de la C-PML. citetfesta2005newmark plantea que  $\alpha_{x_{max}} = \pi f_0$  donde  $f_0$  es la frecuencia central de la fuente. Por otro lado Roden [\(2000\)](#page-90-0) y Taflove [\(s.f.\)](#page-90-1) proponen una variación lineal de  $\kappa_x$ en el interior de la PML, tomando su valor máximo en  $\kappa_x = 2$  en el fondo de la C-PML y su valor mínimo  $\kappa_x = 1$  en la interfase de la C-PML con el dominio original.

# **4.2 Implementación Método de Diferencias para la solución de la Ecuación de Onda Acústica 2D y Ecuación de Onda Elástica 2D**

A continuación plantearemos las EDF para el esquema velocidad-esfuerzo de orden de precisión (2,2), en una rejilla escalonada para la solución de ecuación de onda acústica 2D y onda elástica 2D.

Para fines de este trabajo no se pondrán los desarrollos completos para la obtención de criterios de estabilidad y dispersión, así como los desarrollos de las ecuaciones para las C-PML para el caso 2D.Sin embargo estos se obtuvieron de la misma forma que en la sección anterior donde se explicó paso a paso como obtenerlos con la Ecuación de Onda 1D.

Si consideramos la formulación velocidad-esfuerzo de la ecuación de onda que se expresan en las ecuaciones; [3.7](#page-32-0) y [3.8](#page-32-1) y, que será en un medio 2D, podríamos tener dos casos los cuales se analizan a continuación.

Las ED asociadas al esquema velocidad-esfuerzo para la solución de la Ecuación de Onda Acústica 2D son las siguientes:

$$
\rho \frac{\partial u}{\partial t} = \frac{\partial \sigma_{xx}}{\partial x} + f_x. \tag{4.59}
$$

$$
\rho \frac{\partial w}{\partial t} = \frac{\partial \sigma_{xx}}{\partial z} + f_x.
$$
\n(4.60)

$$
\sigma_{xx} = \lambda \left(\frac{\partial u}{\partial x} + \frac{\partial w}{\partial z}\right). \tag{4.61}
$$

Por otro lado, las ED asociadas al esquema velocidad-esfuerzo para la solución de la Ecuación de Onda Elástica 2D son las siguientes:

$$
\rho \frac{\partial u}{\partial t} = \frac{\partial \sigma_{xx}}{\partial x} + \frac{\partial \sigma_{xz}}{\partial x} + f_x.
$$
\n(4.62)

$$
\rho \frac{\partial w}{\partial t} = \frac{\partial \sigma_{xz}}{\partial x} + \frac{\partial \sigma_{zz}}{\partial z} f_z.
$$
\n(4.63)

$$
\sigma_{xx} = (\lambda + 2\mu)\frac{\partial u}{\partial x} + \lambda \frac{\partial w}{\partial z}.
$$
\n(4.64)

$$
\sigma_{zz} = \lambda \frac{\partial u}{\partial x} + (\lambda + 2\mu) \frac{\partial w}{\partial z}.
$$
\n(4.65)

$$
\sigma_{xz} = \mu \left( \frac{\partial u}{\partial z} + \frac{\partial w}{\partial z} \right). \tag{4.66}
$$

A partir de estas ED podemos obtener las EDF para una rejilla escalonada. Para la Ecuación de Onda Acústica 2D tenemos la siguiente rejilla escalonada que podemos ver en la figura [4.6.](#page-54-0)

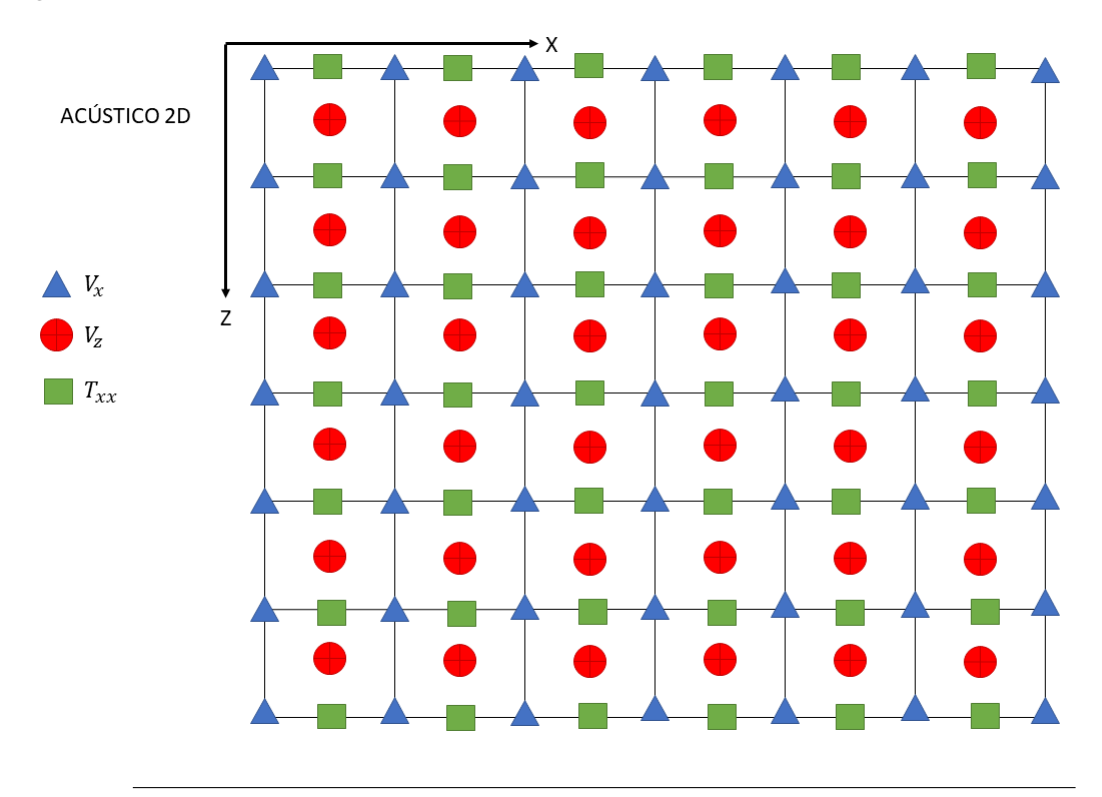

<span id="page-54-0"></span>**FIGURA 4.6**: Rejilla escalonada para el esquema velocidad-esfuerzo de la Solución de Onda Acústica 2D

Teniendo en cuenta la rejilla escalonada podemos llegar a las siguientes tres EDF:

$$
(V_x)_{i,j}^{m+\frac{1}{2}} = (V_x)_{i,j}^{m-\frac{1}{2}} + (\frac{1}{\rho})_{i,j} \frac{\Delta t}{\Delta x} [(T_{xx})_{1+\frac{1}{2},j+1}^m - (T_{xx})_{1+\frac{1}{2},j}^m].
$$
\n(4.67)

$$
(v_z)_{1+\frac{1}{2},j+\frac{1}{2}}^{m+\frac{1}{2}} = (v_z)_{1+\frac{1}{2},j+\frac{1}{2}}^{m-\frac{1}{2}} + (\frac{1}{\rho})_{i,j} \frac{\Delta t}{\Delta Z} [(T_{xx})_{i+\frac{1}{2},j+1}^m - (T_{xx})_{i+\frac{1}{2},j}^m].
$$
\n(4.68)

$$
(T_{xx})_{i+\frac{1}{2},j}^{m+1} = (T_{xx})_{i+\frac{1}{2},j}^m + (\lambda)_{i+\frac{1}{2},j} \frac{\Delta t}{\Delta x} [(v_x)_{i+1,j}^{m+\frac{1}{2}} - (v_x)_{i,j}^{m+\frac{1}{2}}] + \dots + (\lambda)_{i+\frac{1}{2},j} \frac{\Delta t}{\Delta z} [(v_z)_{i+\frac{1}{2},j+\frac{1}{2}}^{m+\frac{1}{2}} - (v_z)_{i+\frac{1}{2},j-\frac{1}{2}}^{m+\frac{1}{2}}].
$$
\n(4.69)

Por otra parte tenemos para la Ecuación de Onda Elástica 2D la siguiente rejilla escalonada que podemos ver en la figura [4.7.](#page-55-0)

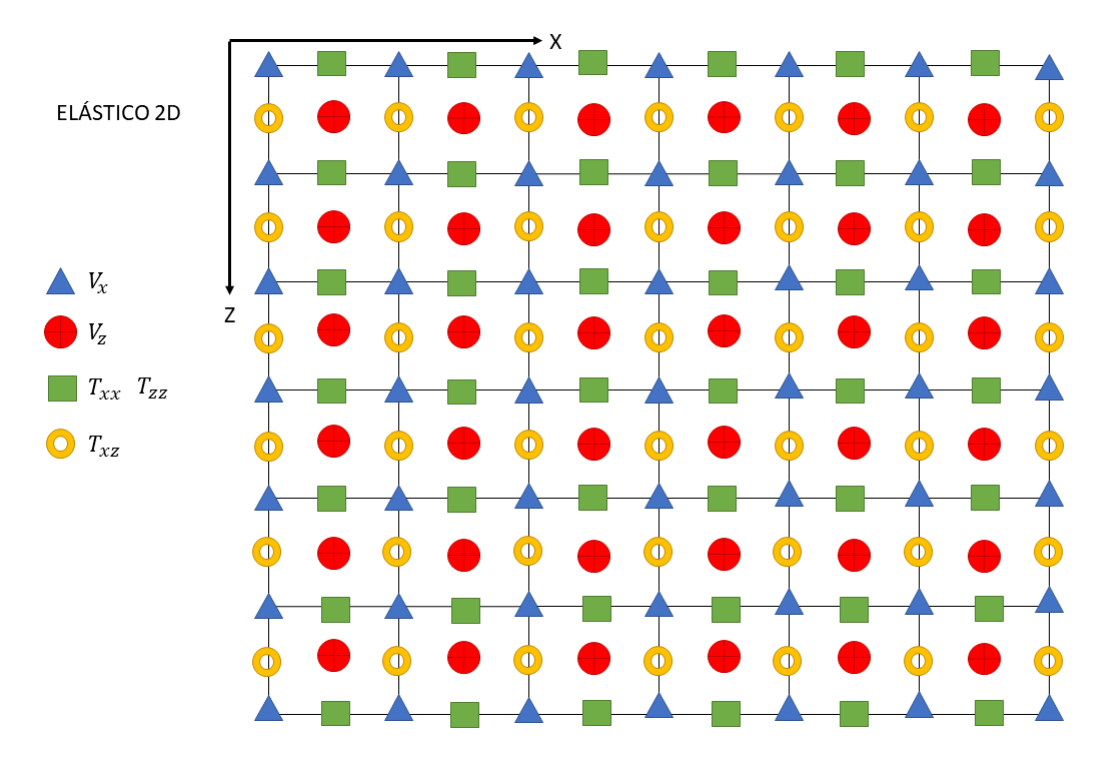

<span id="page-55-0"></span>**FIGURA 4.7**: Rejilla escalonada para el esquema velocidad-esfuerzo de la Solución de Onda Elástica 2D.

Teniendo en cuenta la rejilla escalonada podemos llegar a las siguientes tres EDF:

$$
(v_x)_{i,j}^{m+\frac{1}{2}} = (v_x)_{i,j}^{m-\frac{1}{2}} + (\frac{1}{\rho})_{i,j} \frac{\Delta t}{\Delta t} ((T_{xx})_{i+\frac{1}{2},j}^m - (T_{xx})_{i-\frac{1}{2},j}^m) + \dots + (\frac{1}{\rho})_{i,j} \frac{\Delta t}{\Delta z} ((T_{xx})_{i,j+\frac{1}{2}}^m - (T_{xx})_{i,j-\frac{1}{2}}^m). \tag{4.70}
$$

$$
(v_z)_{i+\frac{1}{2},j+\frac{1}{2}}^{m+\frac{1}{2}} = (v_z)_{i+\frac{1}{2},j+\frac{1}{2}}^{m-\frac{1}{2}} + (\frac{1}{\rho})_{i,j} \frac{\Delta t}{\Delta x} ((T_{zz})_{i+1,j+\frac{1}{2}}^m - (T_{zz})_{i,j+\frac{1}{2}}^m) + \dots + (\frac{1}{\rho})_{i,j} \frac{\Delta t}{\Delta z} ((T_{xz})_{i+\frac{1}{2},j+1}^m - (T_{xz})_{i+\frac{1}{2},j}^m).
$$
(4.71)

$$
(T_{zz})_{i+\frac{1}{2},j}^{m+1} = (T_{zz})_{i+\frac{1}{2},j}^{m} + (\lambda + 2\mu)_{i+\frac{1}{2},j} \frac{\Delta t}{\Delta z} ((v_z)_{i+\frac{1}{2},j+1}^{m+\frac{1}{2}} - (v_z)_{i,j+\frac{1}{2}}^{m+\frac{1}{2}}) + \dots + \lambda_{i+\frac{1}{2},j} \frac{\Delta t}{\Delta x} ((v_x)_{i+\frac{1}{2},j}^{m+\frac{1}{2}} - (v_x)_{i,j}^{m+\frac{1}{2}}).
$$
(4.72)

$$
(T_{xx})_{i+\frac{1}{2},j}^{m+1} = (T_{xx})_{i+\frac{1}{2},j}^m + (\lambda + 2\mu)_{i+\frac{1}{2},j} \frac{\Delta t}{\Delta x} ((v_x)_{i+1,j}^{m+\frac{1}{2}} - (v_x)_{i,j}^{m+\frac{1}{2}}) + \dots + \lambda_{i+\frac{1}{2},j} \frac{\Delta t}{\Delta z} ((v_z)_{i,j+1}^{m+\frac{1}{2}} - (v_z)_{i,j}^{m+\frac{1}{2}}).
$$
(4.73)

$$
(T_{xz})_{i,j+\frac{1}{2}}^{m+1} = (T_{xz})_{i,j+\frac{1}{2}}^m + \mu_{i,j+\frac{1}{2}} \frac{\Delta t}{\Delta z} ((v_x)_{i,j+1}^{m+\frac{1}{2}} - (v_x)_{i,j}^{m+\frac{1}{2}}) + \dots + \mu_{i,j+\frac{1}{2}} \frac{\Delta t}{\Delta x} ((v_z)_{i+1,j}^{m+\frac{1}{2}} - (v_z)_{i,j}^{m+\frac{1}{2}}).
$$
(4.74)

De acuerdo a lo que vimos en el caso Acústico 1D para realizar una correcta implementación del método de Diferencias Finitas debemos de realizar primero un correcto Análisis de Fuente.

Para ambos casos 2D ocuparemos cómo fuente puntual la primera derivada del pulso Gaussiano:

$$
f'(t) = -2(\pi^2 f_0^2) e^{\pi^2 f_0^2}.
$$
\n(4.75)

En el caso Acústico 1D nos percatamos que la banda de frecuencias contenida en el pulso esta entre  $0 \le f \le 2f_0$ , por lo que el muestreo temporal tiene que permitir que la longitud de onda más corta que viaje en el medio, dada por la frecuencia de la fuente y la velocidad mínima, cumpla con el criterio de dispersión así como con el criterio de estabilidad.

Para un medio 2D ya sea el caso Acústico o el Elástico, el criterio de Estabilidad cómo menciona Virieux [\(1986\)](#page-90-2) esta dado por la siguiente ecuación:

$$
v_p \Delta t \left(\frac{1}{\Delta x^2} + \frac{1}{\Delta z^2}\right)^{\frac{1}{2}} < 1. \tag{4.76}
$$

La condición de estabilidad puede tener un caso especial cuando  $\Delta x = \Delta z$ , el cual lo podemos reducir a la siguiente expresión:

$$
v_p \frac{\Delta t}{\Delta x} < \frac{1}{\sqrt{2}}.\tag{4.77}
$$

La dispersión numérica la analizaremos a través de la relación entre la velocidad de onda P real contra la velocidad de onda P numérica propagándose en la rejilla computacional. Esta relación es el cociente  $\frac{\tilde{v_p}}{v_p}$  . Por lo que tenemos que:

$$
\frac{\tilde{v}_p}{v_p} = \left(\frac{N_\lambda \Delta x}{v_p \pi \Delta t}\right) \text{angsen}\left[ (v_p \frac{\Delta t}{\Delta x}) \sqrt{\text{sen}^2(\frac{\pi \cos \phi}{N_\lambda}) + \text{sen}^2(\frac{\pi \sin \phi}{N_\lambda})} \right].\tag{4.78}
$$

A partir de esta relación que es adimensional, podemos calcular las curvas de dispersión que son la base para el análisis del efecto de muestreo de la longitud mínima de onda esperada en la rejilla computacional.

De esta relación podemos determinar que la dispersión aumenta conforme al ángulo de propagación de la onda se acerca a  $\frac{\pi}{4}$  , cuando tenemos que  $N_\lambda = 10$ , tenemos 10 muestras por longitud de onda mínima lo que implica que los efectos de dispersión numérico no generarán errores para realizar la propagación de ondas.

Finalmente tenemos que plantear las condiciones de frontera que tendrá nuestro medio 2D. Para fines de este trabajo y la generación de resultados que se asemejen al fenómeno que ocurre en geofísica de exploración, trabajaremos con una superficie libre paralela al eje x en la parte superior de nuestro medio original. Esto lo podemos observar en la figura [4.8.](#page-58-0)

La condición de superficie libre:

$$
\sigma_{zz} = \sigma_{xz} = 0. \tag{4.79}
$$

Entonces en nuestro esquema de EDF en la primera línea tendremos que:

$$
T_{zz} = T_{xz} = 0.
$$
\n(4.80)

Por otra parte, las barreras absorbentes que ocuparemos serán las C-PML, la distribución de dichas fronteras las podemos observar en la figura [4.8.](#page-58-0) El medio original estará rodeado por 5 medios nuevos los cuales se pueden distribuir como:

- ➤ C-PML Izquierda
- ➤ C-PML Inferior Izquierda
- ➤ C-PML Inferior
- ➤ C-PML Inferior Derecha
- ➤ C-PML Derecha

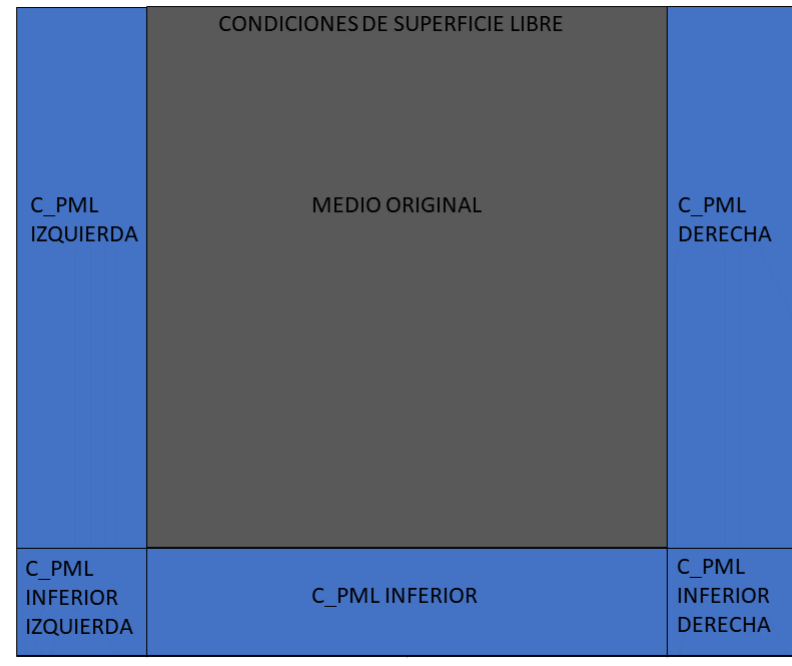

<span id="page-58-0"></span>**FIGURA 4.8**: Esquema del medio extendido 2D con fronteras tipo C-PML y con frontera libre en la parte superior.(comentarios).

### **4.2.1 Pseudocódigo en Fortran 2008**

A fin de que el lector tenga un panorama más definido de la implementación del código que se ocupó para la realización de este trabajo, podemos ver el pseudocódigo de los tres programas desarrollados.

Los programas fueron realizados en Fortran 2008 y las gráficas realizadas en scripts de gnuplot.

Para poder tener una interfaz más agradable con el usuario los programas funcionan con un makefile el cual nos ayuda a compilar los 3 programas principales con los 5 módulos necesarios para trabajar con ellos.

Si el lector quisiera trabajar con los códigos antes mencionados los puede descargar en el Anexo [A.](#page-87-0)

A continuación, se presentaran los 3 pseudocódigos principales, los cuales se dividen en:

- ➤ FUENTE; Genera el archivo de la fuente que se propagará en el medio 2D.
- ➤ MEDIO; Genera los 4 archivos de las rejillas que contienen los parámetros del medio.

➤ ELÁSTICO; A partir de los archivos que se generan en FUENTE y MEDIO realiza una propagación 2D Elástica.

———————————————————————————————————————-

———————————————————————————————————————-

Pseudocódigo para la Generación de la Fuente de la Propagación 2D Elástica:

#### **INICIO PROGRAMA FUENTE**

- ➤ DECLARACIÓN DE VARIABLES
	- Fuente, Velocidad máxima del medio, Tiempo de propagación, Número de muestras de la propagación, Frecuencia central de la fuente, Diferencial de tiempo.
- ➤ LECTURA DE INFORMACIÓN EN UN ARCHIVO
	- Velocidad máxima del medio, Tiempo de propagación, Frecuencia central de la fuente, Diferencial de tiempo.
- ➤ INICIAMOS CICLO
	- SE CALCULA EL VALOR DE LA FUENTE EN EL TIEMPO DE PROPAGACIÓN
	- SE IMPRIME EL VALOR DE LA FUENTE Y EL TIEMPO DE PROPAGACIÓN EN UN ARCHIVO

———————————————————————————————————————-

———————————————————————————————————————-

➤ FIN DEL CICLO

#### **FIN PROGRAMA FUENTE**

Pseudocódigo para la Generación del Medio para la Propagación 2D Elástica

#### **INICIO PROGRAMA MEDIO**

- ➤ DECLARACIÓN DE VARIABLES
	- Fin en X, Fin en Z, Lambda, Mu, Rho, Velocidad P, Velocidad S, EPS, Diferencial en x, Diferencial en z, Número de muestras en x, Número de muestras en z ... etc.
- ➤ LECTURA DE INFORMACIÓN EN UN ARCHIVO
	- Posición Final X, Posición Final Z, Diferencial en x, Diferencial en z
- ➤ INICIAMOS CICLO
	- SE CALCULA EL VALOR DE: Lambda,Mu y EPS a partir de las Velocidad P, Velocidad S y Rho, de acuerdo al Número de muestras en X y Número de muestras en Z.
	- SE IMPRIMEN 4 ARCHIVOS CON LOS VALORES DE: Lambda,Mu,Rho y EPS.

———————————————————————————————————————-

———————————————————————————————————————-

#### ➤ FIN DEL CICLO

#### **FIN PROGRAMA MEDIO**

Pseudocódigo de la Propagación 2D Elástica

### **INICIO PROGRAMA ELÁSTICO**

- ➤ DECLARACIÓN DE VARIABLES
	- Lambda, Mu, Rho, EPS, Diferencial en x, Diferencial en z, Número de muestras en x, Número de muestras en z, Velocidad en X, Velocidad en Z, Esfuerzo en XX, Esfuerzo en ZZ, Esfuerzo en XZ ... etc.
- ➤ LECTURA DE INFORMACIÓN EN UN ARCHIVO
	- Posición Inicial X, Posición Final X, Posición Inicial Z, Posición Final Z, Diferencial en x, Diferencial en z, Tiempo de la propagación, Diferencial de tiempo... etc.
- ➤ LECTURA DEL MEDIO RHO
- ➤ LECTURA DEL MEDIO EPS
- ➤ LECTURA DEL MEDIO LAMBDA
- ➤ LECTURA DEL MEDIO MU
- ➤ LECTURA DE LA FUENTE
- ➤ INICIA CICLO
	- CRITERIO DE ESTABILIDAD
- ➤ TERMINA CICLO
- ➤ INICIA IF
	- CRITERIO DE DISPERSIÓN
- ➤ TERMINA IF
- ➤ DESIGNAMOS LOS PARÁMETROS INICIALES EN LA C-PML
- ➤ DESIGNACIÓN DE ARRGELOS DE MEMORIA PARA LOS PERFILES C-PML
- ➤ CALCULAMOS LOS PARÁMETROS DE AMORTIGUAMIENTO EN LA C-PML
- ➤ MANDAMOS A LLAMAR LA SUBRUTINA PERFILES C-PML
- ➤ DESIGNACIÓN DE ARREGLOS DE MEMORIA PARA LA C-PML
- ➤ EXPANDIMOS EL TAMAÑO DE LA REJILLA ORIGINAL SUMANDO LA DE LA C-PML
- ➤ DESIGNACIÓN DE MEMORIA PARA LOS ARREGLOS DE VX, VZ, EXX, EZZ,EXZ
- ➤ UBICACIÓN FUENTE
- ➤ UBICACIÓN RECEPTORES
- ➤ INICIAMOS CICLO EXTERNO DE LA PROPAGACIÓN
	- CÁLCULO DE VX
	- CÁLCULO DE VZ
	- CÁLCULO DE EXX
	- CÁLCULO DE EZZ
	- CÁLCULO DE EXZ
	- ACTUALIZACIÓN DE ARREGLOS
	- MUESTRA DE TIEMPO DE RECEPTORES
	- BÚSQUEDA DE VALORES MÁXIMOS DE VX, VZ, EXX, EZZ, EXZ
	- IMPRESIÓN DE VX, VZ, EXX, EZZ, EXZ
- ➤ FIN DEL CICLO EXTERNO DE LA PROPAGACIÓN
- ➤ IMPRESIÓN DE RECEPTORES
- ➤ IMPRESIÓN DE ARCHIVO CON INFORMACIÓN DE LA PROPAGACIÓN: PARÁ-METROS OCUPADOS, TIEMPO DE REALIZACIÓN DEL PROCESO... ETC.

———————————————————————————————————————-

**FIN PROGRAMA ELÁSTICO**

# **4.3 Validación**

Para verificar los resultados numéricos obtenidos en este trabajo, se propuso un medio 2D homogéneo de dimensiones de 16 metros en x y 16 metros en z, con fronteras del tipo C-PML que rodearan a todo el medio original.

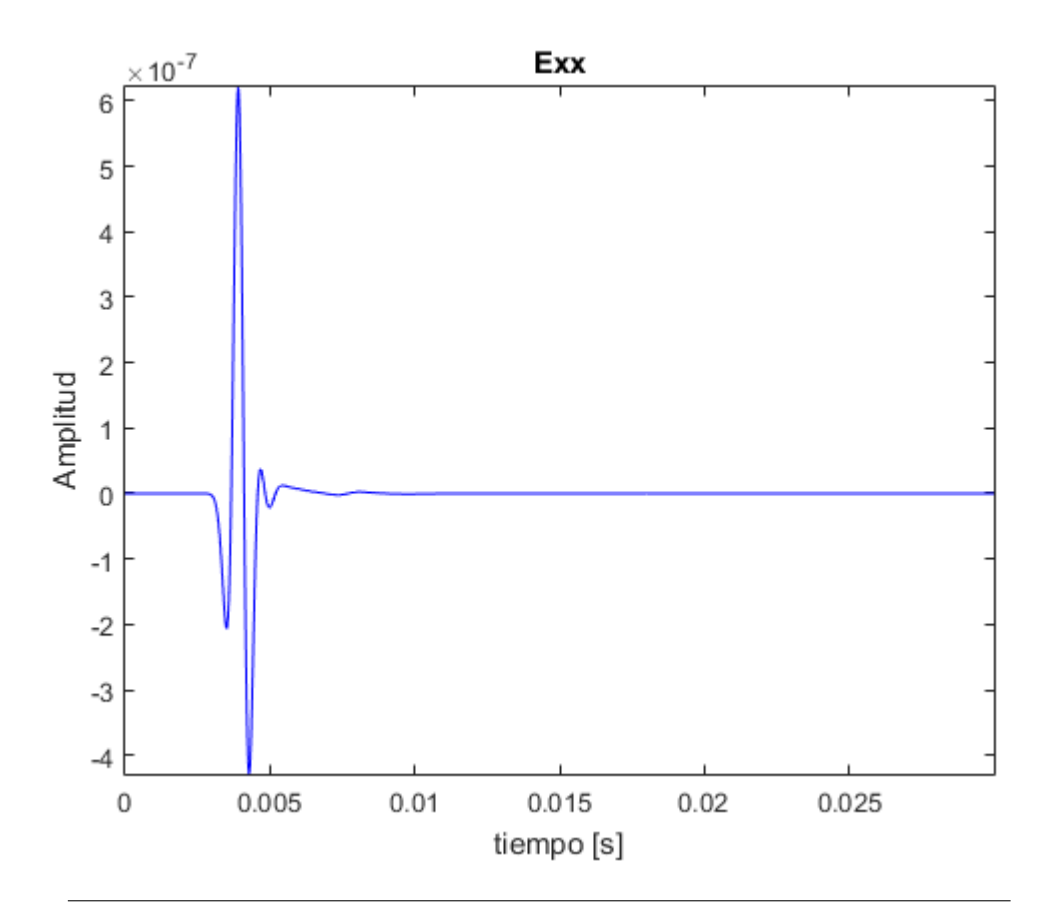

<span id="page-62-0"></span>**FIGURA 4.9:** En la Figura se muestra un sismograma de la componente  $T_{xx}$ generado por la propagación 2D Elástica, el receptor del sismograma se encuentra en la siguiente posición en el Medio Homogéneo 2D; 8 metros en x y 8 metros en z

La solución analítica se obtuvo a través de Transformada Inversa de Fourier de la solución en el dominio de la frecuencia de la siguiente expresión:

$$
T(r, w) = \frac{w}{4c^2} H_0^1(kr) F_s(w)
$$
\n(4.81)

Donde  $F_s(w)$  es la Transformada de  $f_s(t)$  y  $k = (\frac{w^2}{c^2+i w \gamma})^{\frac{1}{2}}$ 

Esta manera de verificar los resultados numéricos es planteada por Liu [\(1997\)](#page-89-4) y el código ocupado fue diseñado por el profesor Johan O. A. Robertsson del ETH Zúrich, este código fue modificado para fines de esta validación.

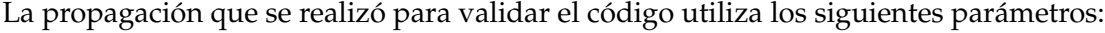

|      |      |  | $\lfloor v_p\lfloor \frac{m}{s}\rfloor \rfloor \rho \lfloor \frac{kg}{m^3}\rfloor \lfloor \Delta x \lfloor m\rfloor \lfloor \Delta z \lfloor m\rfloor \rfloor \Delta t \lfloor ms\rfloor \lfloor$ Tiempo [s] |
|------|------|--|----------------------------------------------------------------------------------------------------|
| 2000 | 1500 |  |                                                                                                    |

**TABLA 4.1**: Parámetros del Medio Homogéneo 2D que se propuso para la validación del código generado en este trabajo.

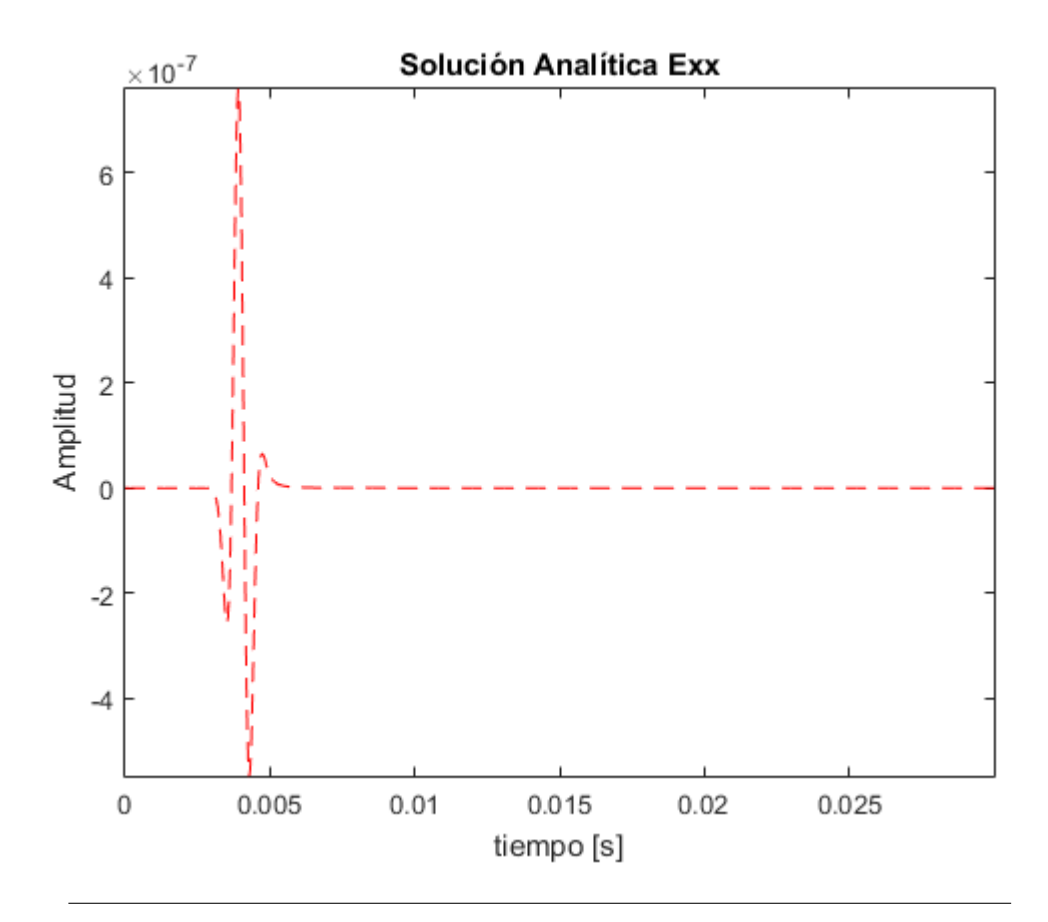

<span id="page-63-0"></span>**FIGURA 4.10:** En la Figura se muestra un sismograma de la componente  $T_{xx}$ generado por la solución analítica, el receptor del sismograma se encuentra en la siguiente posición en el Medio Homogéneo 2D; 8 metros en x y 8 metros en z.

La posición de la fuente que genera la perturbación en el medio se encuentra en la posición de 4 metros en x y 4 metros en z.

Los sismogramas obtenidos fueron tomados de un receptor en el Medio Homogéneo 2D en la posición en x de 8 metros y en z de 8 metros, el sismograma obtenido por la propagación en Diferencias Finitas puede ser observado en la figura: [4.9](#page-62-0) , mientras que el sismograma generado por la solución analítica en la figura: [4.10.](#page-63-0)

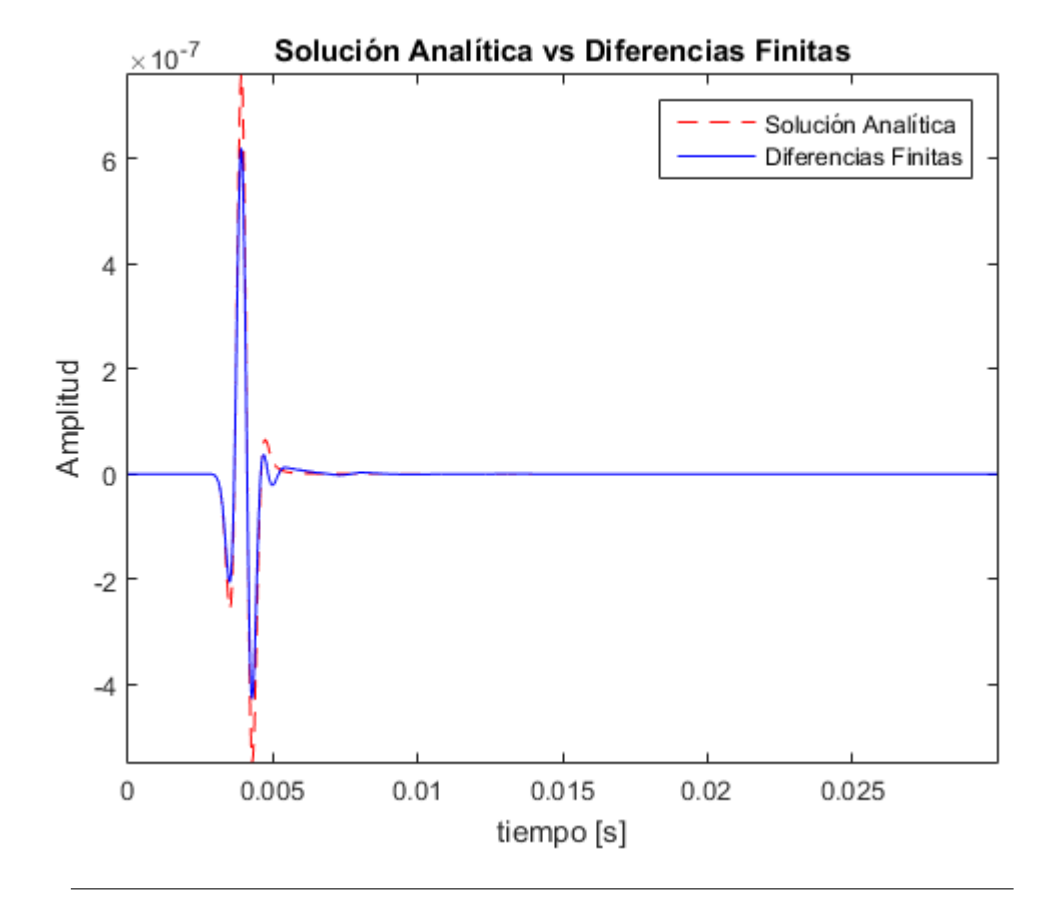

<span id="page-64-0"></span>**FIGURA 4.11**: En la figura se puede observar la comparación de la Solución Analítica vs la Solución por Diferencias Finitas de un sismograma de la componente  $T_{xx}$ 

Lo que podemos observar de los sismogramas es que las muestras de tiempo en ambos sismogramas coinciden con pequeñas excepciones en la amplitud, el error relacionado a la norma L2 es casi de  $3.5e^{-12}$ , lo que nos dice que la solución por diferencias finitas se aproxima considerablemente a la solución analítica. La imagen dónde podemos ver esta comparación es en la figura: [4.11.](#page-64-0)

## **4.4 Resultados**

Durante el desarrollo de este trabajo se realizaron muchas propagaciones donde se experimentó con diversos parámetros del medio, así como pruebas para visualizar la dispersión numérica en una propagación.

Se decidió solo poner 4 resultados de todas las propagaciones realizadas. Son dos propagaciones 2D Elásticas y dos propagaciones 2D Acústicas.

Los modelos de los medios 2D presentados en este trabajo son sencillos los cuales no representan complejidad alguna, ya que sólo utilizamos medios homogéneos, de gradientes

de velocidad o estratificados.

Cabe mencionar que los códigos generados en este trabajo, tanto el Elástico 2D, así como el acústico 2D pueden trabajar con medios con las geometrías necesarias, siempre y cuando se puedan expresar en un medio discretizados de n renglones y m columnas.

La ondícula para generar una fuente puntual en las 4 propagaciones presentadas en este trabajo es la primera derivada del pulso gaussiano, que como antes vimos en este capítulo, puede ser expresada por la siguiente ecuación: [4.9.](#page-41-0)

La primera propagación se realizó en un medio 2D de 10,000.00 metros en x y 8,000.00 metros en z, con una frecuencia central en la fuente de 10  $\left[Hz\right]$ , la posición de la fuente está en 5,000.00 metros en x y 10.0 metros en z . El resto de los parámetros ocupados en la propagación se pueden ver en la tabla [4.2](#page-65-0)

<span id="page-65-0"></span>

|      |      |  | $v_p\left[\frac{m}{s}\right] \mid \rho\left[\frac{kg}{m^3}\right] \mid \Delta x \left[m\right] \mid \Delta z \left[m\right] \mid \Delta t \left[ms\right] \mid$ Tiempo [s] |
|------|------|--|----------------------------------------------------------------------------------------------------|
| 3500 | 2380 |  |                                                                                                    |

**TABLA 4.2**: Parámetros ocupados en el Medio Homogéneo 2D para la primera propagación Elástica.

Una representación esquemática de como estaba distribuido el medio así como la fuente y los dos receptores que sirvieron para monitorear la propagación se puede observar en la Figura: [4.12](#page-66-0) .

En la Figura[:4.13](#page-66-1) podemos observar 6 imágenes en el tiempo de la componente  $V_z$  durante los tiempos de; 400 [ms], 800 [ms],1400 [ms], 2100 [ms], 2600 [ms], 2900 [ms]. En ella nos podemos percatar de la implementación de las fronteras absorbentes de tipo C-PML y de su buen funcionamiento.

La segunda propagación se realizó en un medio 2D de 5,000.00 metros en x y 5,000.00 metros en z, con una frecuencia central en la fuente de 20  $[Hz]$ , la posición de la fuente está en 2,500.00 metros en x y 2,500.0 metros en z . El resto de los parámetros ocupados en la propagación se pueden ver en la tabla [4.2.](#page-65-0)

<span id="page-65-1"></span>

|      |      |  | $\lfloor v_p\lfloor \frac{m}{s} \rfloor \rfloor \rho \lfloor \frac{kg}{m^3} \rfloor \lfloor \Delta x \lfloor m \rfloor \lfloor \Delta z \lfloor m \rfloor \rfloor \Delta t \lfloor ms \rfloor$ Tiempo [s] |
|------|------|--|----------------------------------------------------------------------------------------------------|
| 3500 | 2380 |  |                                                                                                    |

**TABLA 4.3**: Parámetros ocupados en el Medio Homogéneo 2D para la segunda propagación Elástica.

Una representación esquemática de como estaba distribuido el medio así como la fuente y los dos receptores que sirvieron para monitorear la propagación se puede observar en la figura: [4.14.](#page-67-0)

En la Figura[:4.15](#page-67-1) podemos observar 6 imágenes en el tiempo de la componente  $V_z$  durante los tiempos de; 400 [ms], 800 [ms],1400 [ms], 2100 [ms], 2600 [ms], 2900 [ms]. En ella nos podemos observar la dispersión generada en el medio, el objetivo de esta propagación fue aumentar la frecuencia central del pulso a 20  $[Hz]$ , lo que generó que se aproximará a los

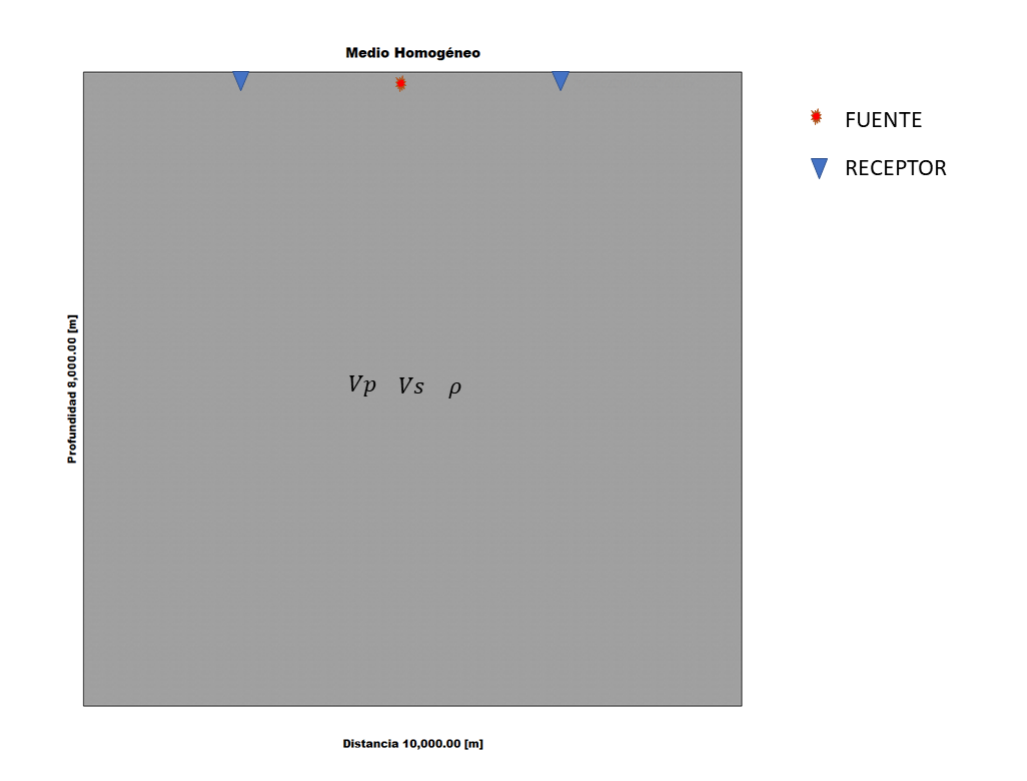

<span id="page-66-0"></span>**FIGURA 4.12**: Propagación Elástica 2D de una fuente puntual en la posición 5,000.00 metros en x y 10.0 metros en z, en un medio 2D de 10,000.00 metros en x y 8,000.00 metros en z

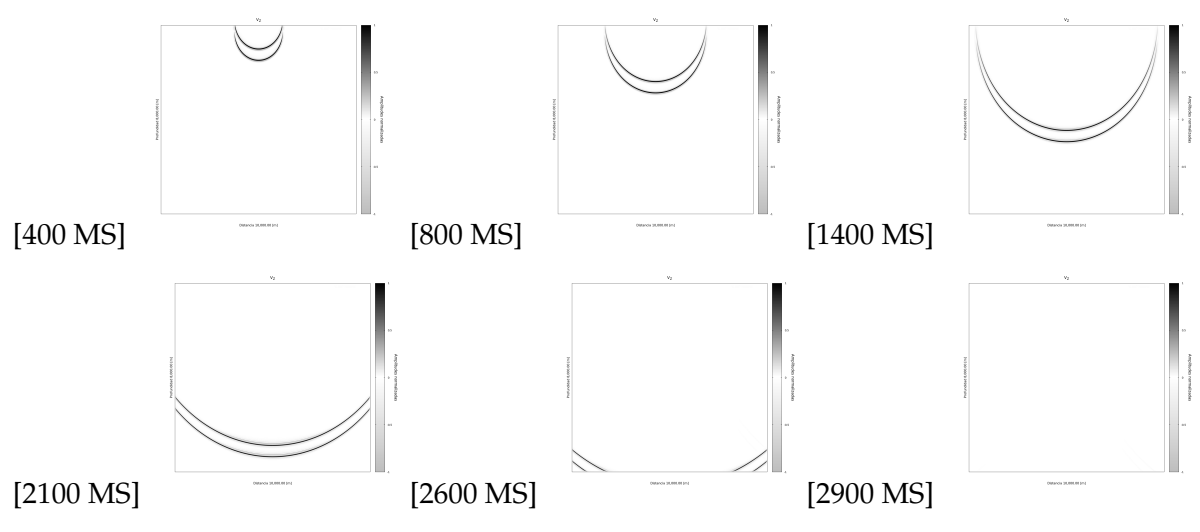

<span id="page-66-1"></span>**FIGURA 4.13**: En la figura podemos observar 6 muestras de tiempo de la propagación 2D Elástica en un medio Homogéneo de la componente  $V_z$ , los parámetros ocupados para la propagación y en el medio los podemos ver en la tabla [4.2](#page-65-0)

límites de la dispersión numérica y esto provocará risos u ondulaciones en la propagación como se puede observar en la figura antes mencionada.

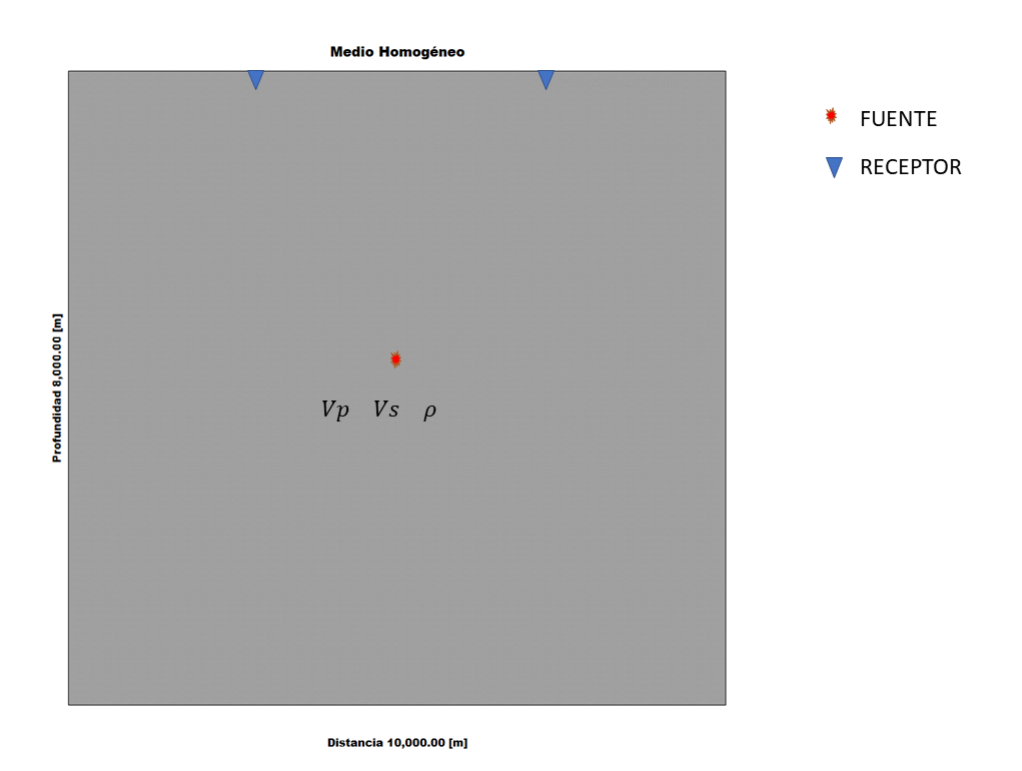

<span id="page-67-0"></span>**FIGURA 4.14**: Propagación Elástica 2D de una fuente puntual en la posición 2,500.00 metros en x y 2,500.0 metros en z, en un medio 2D de 5,000.00 metros en x y 5,000.00 metros en z

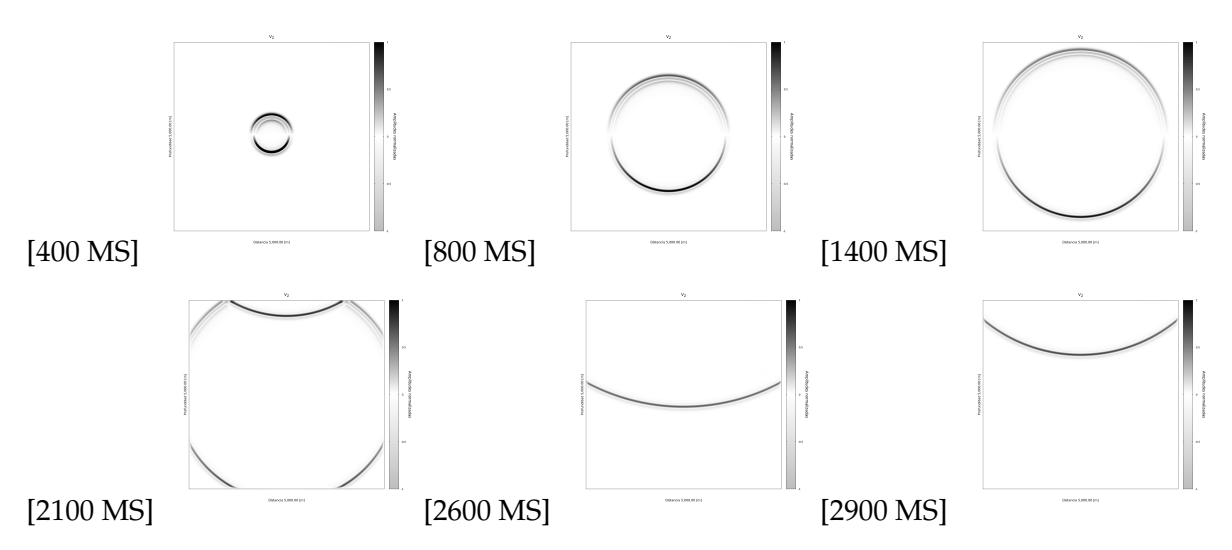

<span id="page-67-1"></span>**FIGURA 4.15**: En la figura podemos observar 6 muestras de tiempo de la propagación 2D Elástica en un medio Homogéneo de la componente  $V<sub>z</sub>$  la cual tiene dispersión numérica, los parámetros ocupados para la propagación y en el medio los podemos ver en la tabla [4.3](#page-65-1)

La tercera y cuarta propagación fueron Acústicas, se realizó en un medio 2D de 10,000.00 metros en x y 8,000.00 metros en z, con una frecuencia central en la fuente de 10 [Hz], la

posición de la fuente está en 5,000.00 metros en x y 10.0 metros en z . La tercera propagación se realizó en un gradiente de velocidades, los parámetros ocupados en el se pueden ver en la en la tabla [4.4.](#page-68-0)

La cuarta propagación se realizó en un medio estratificado con 3 capas, los parámetros ocupados en la propagación se pueden ver en la tabla [4.5.](#page-68-1)

El motivo de realizar las propagaciones acústicas y no elásticas, en un medio estratificado y de gradiente de velocidades, fue para dejar las bases para el siguiente capítulo dónde se retoma la propagación acústica pero en esta ocasión para la generación de ruido sísmico en un medio 2D que tiene un gradiente de velocidades.

| $m^{\scriptscriptstyle +}$<br>$v_{p_1}$ | $\kappa g$<br>$m^{\circ}$ | $\Delta x$  m | $\Delta z$  m | $\Delta t$  ms | Tiempo [s] |
|-----------------------------------------|---------------------------|---------------|---------------|----------------|------------|
| 2500-3500                               | 2188-2380                 |               |               |                |            |

<span id="page-68-0"></span>**TABLA 4.4**: Parámetros ocupados en el Medio con un Gradiente de Velocidades 2D para la tercera propagación.

| $rm_1$<br>$v_p$ | $\frac{kg}{2}$<br>$\mathbf{m}^3$ J | $\Delta x$ [m] | $\Delta z$ [m] | $\Delta t$ [ms] | Tiempo [s] |
|-----------------|------------------------------------|----------------|----------------|-----------------|------------|
| 1500            | 1926                               |                |                |                 |            |
| 2500            | 2188                               |                |                |                 |            |
| 3500            | 2380                               |                |                |                 |            |

<span id="page-68-1"></span>**TABLA 4.5**: Parámetros ocupados en el Medio Estratificado de 3 estratos para la cuarta propagación.

Una representación esquemática de como estaba distribuido el medio así como la fuente y los dos receptores que sirvieron para monitorear la propagación acústica en el medio con un gradiente de velocidades se puede observar en la figura: [4.18.](#page-70-0)

Mientras que la representación esquemática de como estaba distribuido el medio, así como la fuente y los dos receptores que sirvieron para monitorear la propagación acústica en el medio estratificado se puede observar en la figura: [4.17.](#page-70-1)

En la Figuras: [4.18](#page-70-0) y [4.17](#page-70-1) podemos observar 6 muestras en el tiempo de la componente  $V_z$  durante los tiempos de; 400 [ms], 800 [ms],1400 [ms], 2100 [ms], 2600 [ms], 2900 [ms]. En ellas podemos ver cuál es el comportamiento de incidencia normal de la velocidad en los dos medios propuestos.

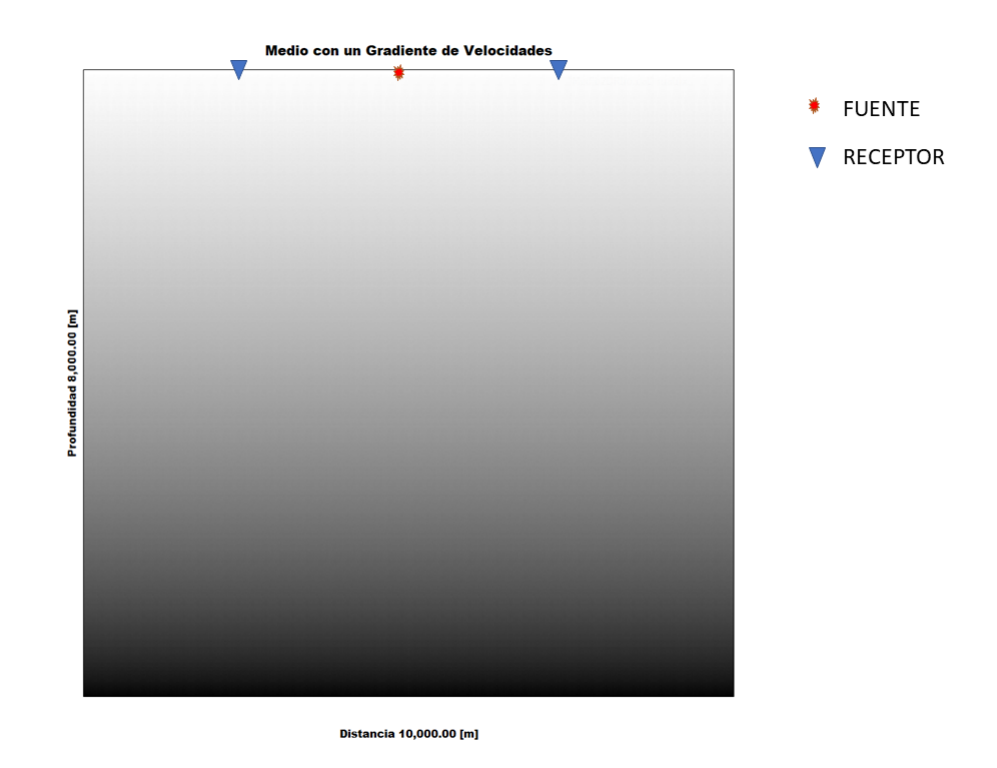

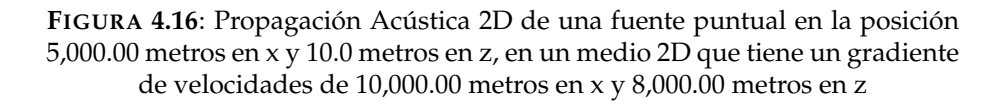

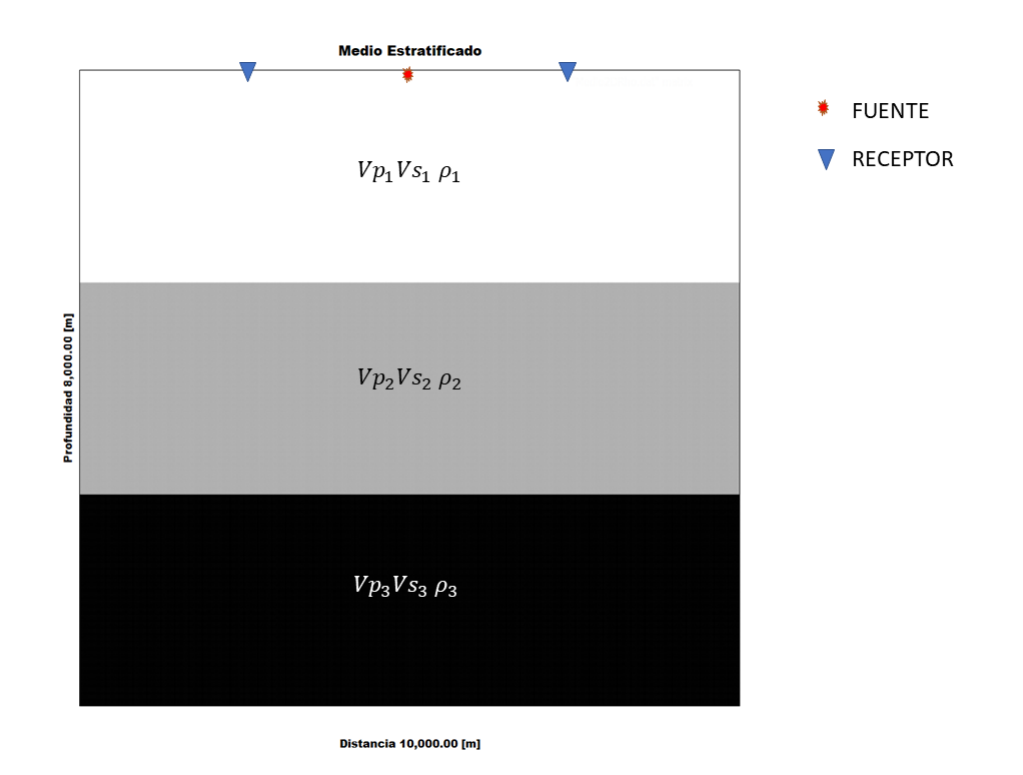

<span id="page-70-1"></span>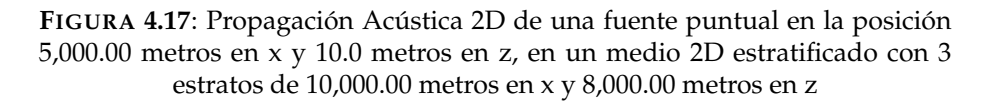

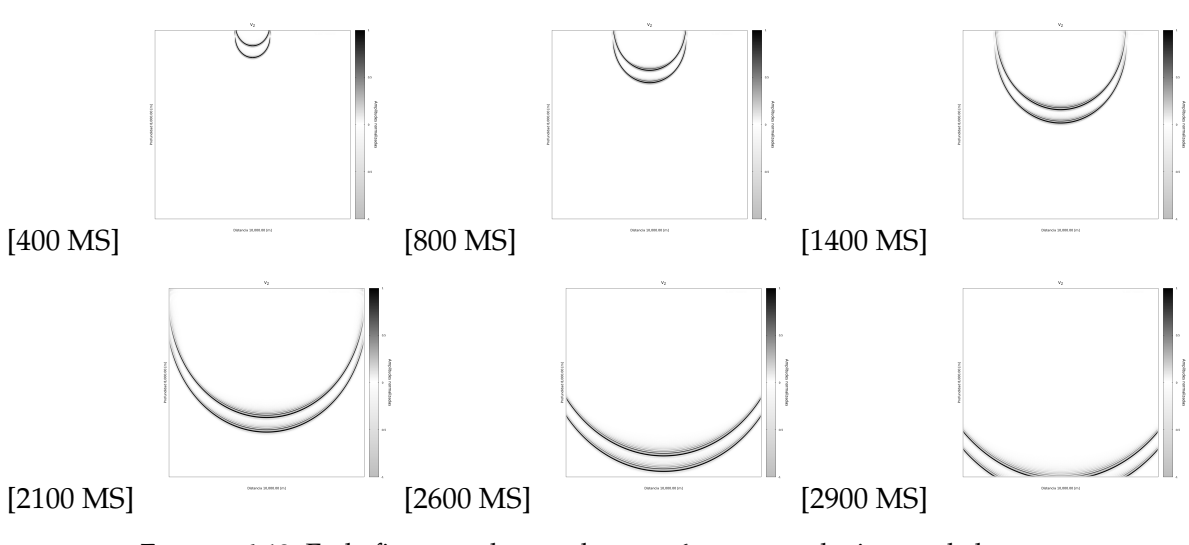

<span id="page-70-0"></span>**FIGURA 4.18**: En la figura podemos observar 6 muestras de tiempo de la propagación 2D Acústica en un medio con un gradiente de velocidades de la componente Vz, los parámetros ocupados para la propagación y en el medio los podemos ver en la tabla [4.4](#page-68-0)

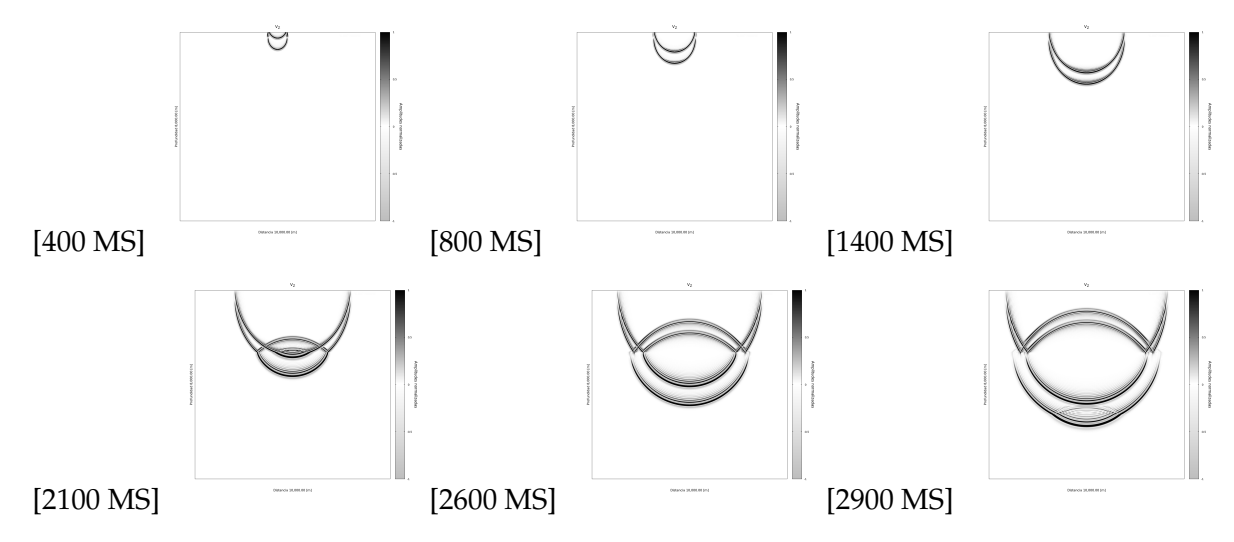

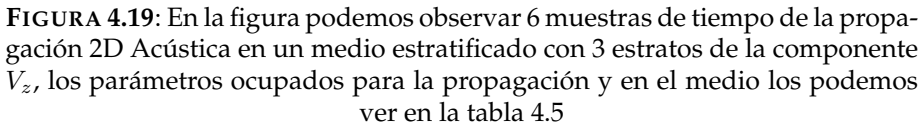
# *5*

# **APLICACIÓN EN MODELACIÓN DE RUIDO SÍSMICO**

#### **5.1 Ruido Sísmico**

De acuerdo a Okada [\(2003\)](#page-90-0) podemos definir el ruido sísmico como desplazamientos del terreno con amplitudes de 0.1 a 10 micrómetros. Este tipo de movimientos pueden ser generados por diversos tipos de fuentes, desde fenómenos naturales que oscilan en un rango de frecuencias menores a  $1 Hz$ , hasta los del tipo antropogénico, generados por actividades humanas, estas últimas generan frecuencias mayores a  $1Hz$ .

El ruido sísmico está generalmente compuesto de ondas superficiales y los métodos que explotan el ruido buscan extraer la información del subsuelo a través de las características de dispersión de esas ondas mediante la curva de dispersión, generalmente del modo fundamental de ondas de Rayleigh.

Como menciona Sánchez-Sesma [\(2018\)](#page-90-1) se ha demostrado que la recuperación de la función de Green puede realizarse a partir del ruido sísmico. Esta función representa la respuesta del medio a un impulso y es una solución de la ecuación de onda.

#### **5.1.1 Funciones de Green**

La función de Green la podemos definir como un operador lineal que sirve para la resolución de ED ordinarias inhomogéneas con condiciones de frontera:

$$
Y(x) = \int_{a}^{b} f(x')G(x',x)dx'.
$$
 (5.1)

Dónde tenemos que  $G(x^{'},x)$  es nuestra función de Green y  $f(x^{'})$  es nuestra  $ED.$ 

#### **5.1.2 Correlaciones Cruzadas**

La correlación cruzada entre dos señales, esta definida por la siguiente ecuación:

$$
f(t) \otimes g(t) = \int_{-\infty}^{\infty} f(\tau)g(t+\tau)d\tau.
$$
 (5.2)

Nosotros podemos definir la correlación en el dominio de la frecuencia como:

$$
f(t) \otimes g(t) = F^*(w)G(w). \tag{5.3}
$$

Donde  $F^*(w)$  lo definiremos como el conjugado complejo de  $F(w)$ 

#### **5.1.3 Interferometría Sísmica**

Gerard T. Schuster en Grechka [\(2014\)](#page-89-0) define a la Interferometría Sísmica cómo la operación natural de mover las posiciones de fuentes de las trazas sísmicas creando fuentes ficticias más cercanas al objeto de interés.

Existen diferentes tipos de interferometría sísmica, nosotros ocuparemos la que utiliza el ruido sísmico.

La interferometría de ruido sísmico busca obtener la función de Green a partir de correlaciones cruzadas de las señales de ruido sísmico en el dominio del tiempo.

A partir de la función de Green se obtiene una curva de dispersión de ondas superficiales dónde se pueden tener las diferentes velocidades de grupo que varían con la frecuencia.

#### **5.2 Modelación de Ruido Sísmico**

#### **5.2.1 Modelación de Ruido Sísmico a partir de la Implementación del Método de Diferencias Finitas para la solución de la Ecuación de Onda Acústica 2D**

Como una aplicación de los códigos generados en este trabajo se decidió optar por la generación de un código en Fortran 2008 que realizará la modelación de Ruido Sísmico a partir de la implementación del método de Diferencias Finitas.

Este código tomó como base el código de Diferencias Finitas Acústico 2D que se desarrolló en este trabajo. La idea sigue el trabajo de Thorbecke [\(2011\)](#page-90-2), quienes realizan experimentos de IS a partir de un programa de Diferencias Finitas.

El código de Diferencias Finitas que resuelve la ecuación de onda Acústica presenta varias modificaciones. En este caso la generación de las fuentes se realizan en el mismo código que realiza la solución de la ecuación de onda.

Las fuentes que se generan para simular las perturbaciones en un medio discretizado. Estas fuentes se distribuyeron de manera aleatoria, es decir decir que la posición, la frecuencia central, la amplitud, tiempo de duración e inicio temporal de la fuente toman valores aleatorios dentro de un intervalo.

#### **5.2.2 Pseudocódigo en Fortran 2008 para la modelación de Ruido Sísmico Sintético**

Para que el lector tenga un panorama más definido de la implementación del código que se ocupó para la realización de la generación de ruido sísmico, podemos ver el pseudocódigo del programa principal para el cálculo de los resultados que se muestran en este capítulo.

Los programas fueron realizados en Fortran 2008 y las gráficas realizadas en scripts de gnuplot.

A fin de contar con una interfaz más agradable para el usuario, el programa funciona con un script makefile, el cual nos ayuda a compilar los dos programas principales y 5 módulos necesarios para trabajar con ellos.

Si el lector desea trabajar con los códigos antes mencionados los puede descargar en el Anexo [A.](#page-87-0)

#### INICIO PROGRAMA MEDIO

- ➤ DECLARACIÓN DE VARIABLES
	- Fin en X, Fin en Z, Lambda, Mu, Rho, Velocidad P, Velocidad S, EPS, Diferencial en x, Diferencial en z, Número de muestras en x, Número de muestras en z ... etc.
- ➤ LECTURA DE INFORMACIÓN EN UN ARCHIVO
	- Posición Final X, Posición Final Z, Diferencial en x, Diferencial en z
- ➤ INICIAMOS CICLO
	- SE CALCULA EL VALOR DE: Lambda,Mu y EPS a partir de las Velocidad P, Velocidad S y Rho, de acuerdo al Número de muestras en X y Número de muestras en Z.
	- SE IMPRIMEN 4 ARCHIVOS CON LOS VALORES DE: Lambda,Mu,Rho y EPS.
- ➤ FIN DEL CICLO
- F IN P ROGRAMA MEDIO

#### INICIO PROGRAMA RUIDO2D

- ➤ DECLARACIÓN DE VARIABLES
	- Lambda, Mu, Rho, EPS, Diferencial en x, Diferencial en z, Número de muestras en x, Número de muestras en z, Velocidad en X, Velocidad en Z, Esfuerzo en XX,

Esfuerzo en ZZ, Esfuerzo en XZ, Tiempo máximo de Propagación de Fuentes, Número de Fuentes, Frecuencia máxima de Fuentes, Frecuencia Mínima de Fuentes... etc.

- ➤ LECTURA DE INFORMACIÓN EN UN ARCHIVO
	- Posición Inicial X, Posición Final X, Posición Inicial Z, Posición Final Z, Diferencial en x, Diferencial en z, Tiempo de la propagación, Diferencial de tiempo... etc.
- ➤ LECTURA DEL MEDIO RHO
- ➤ LECTURA DEL MEDIO EPS
- ➤ LECTURA DEL MEDIO LAMBDA
- ➤ LECTURA DEL MEDIO MU
- ➤ LECTURA DE LA FUENTE
- ➤ INICIA CICLO
	- CRITERIO DE ESTABILIDAD
- ➤ TERMINA CICLO
- ➤ INICIA IF
	- CRITERIO DE DISPERSIÓN
- $\blacktriangleright$  TERMINA IF
- ➤ DESIGNAMOS LOS PARÁMETROS INICIALES EN LA C-PML
- ➤ DESIGNACIÓN DE ARREGLOS DE MEMORIA PARA LOS PERFILES C-PML
- ➤ CALCULAMOS LOS PARÁMETROS DE AMORTIGUAMIENTO EN LA C-PML
- ➤ MANDAMOS A LLAMAR LA SUBRUTINA PERFILES C-PML
- ➤ DESIGNACIÓN DE ARREGLOS DE MEMORIA PARA LA C-PML
- ➤ EXPANDIMOS EL TAMAÑO DE LA REJILLA ORIGINAL SUMANDO LA DE LA C-PML
- ➤ DESIGNACIÓN DE MEMORIA PARA LOS ARREGLOS DE VX, VZ,EXX,EZZ,EXZ
- ➤ UBICACIÓN RECEPTORES
- ➤ INICIAMOS CICLO EXTERNO
	- CREAMOS LA DURACIÓN ALEATORIA DE FUENTES QUE TENDREMOS
	- CREAMOS LA UBICACIÓN ALEATORIA TEMPORAL DE LA FUENTES DU-RANTE LOS 120 SEGUNDOS DE PROPAGACIÓN
	- CREAMOS LOS ARREGLOS DE LOS TIEMPOS DE LA FUENTES
- 
- CREAMOS LAS POSICIONES ALETORIAS DE LAS FUENTES
- CREAMOS LAS FRECUENCIAS ALEATORIAS QUE TENDRÁN LAS FUENTES
- INICIAMOS CICLO INTERNO PROPAGACIONES DE 120 SEGUNDOS
	- SE GENERAN EL NÚMERO DE FUENTES
	- CÁLCULO DE VX
	- CÁLCULO DE VZ
	- CÁLCULO DE EXX
	- CÁLCULO DE EZZ
	- CÁLCULO DE EXZ
	- **> ACTUALIZACIÓN DE ARREGLOS**
	- MUESTRA DE TIEMPO DE RECEPTORES
	- BUSQUEDA DE VALORES MÁXIMOS DE VX, VZ, EXX, EZZ, EXZ
	- IMPRESIÓN DE VX, VZ, EXX, EZZ,EXZ
- FIN CICLO INTERNO PROPAGACIONES DE 120 SEGUNDOS
- ➤ FIN DEL CICLO EXTERNO
- ➤ IMPRESIÓN DE RECEPTORES
- ➤ IMPRESIÓN DE ARCHIVO CON INFORMACIÓN DE LA PROPAGACIÓN: PARÁ-METROS OCUPADOS, TIEMPO DE REALIZACIÓN DEL PROCESO... ETC.

FIN PROGRAMA RUIDO2D

#### **5.3 Modelación de Ruido Sísmico 2D en un Medio con un Gradiente de Velocidades**

Para la realización de este trabajo se hicieron varias pruebas con distintos tipos de medio, así como distintas distribuciones de fuentes, número de fuentes y tiempo de propagaciones.

Dentro de estos trabajos se determinó de manera cualitativa que mientras se tenga mayor tiempo de registro así como mayor cantidad de fuentes se tiene un mejor resultado en la IS.

Si se quisiera tener mayor conocimiento de este fenómeno a partir de este código generado se recomendaría retomar el trabajo a partir de este punto. Esto se debe a que cómo se menciono en un inicio, esta es solo una aplicación de los códigos de Diferencias Finitas para la Solución de la Ecuación de onda, y se tomó como referencia Thorbecke [\(2011\)](#page-90-2) quienes indican que solo fue un experimento para generar resultados con un código de Diferencias Finitas para la IS.

La validación de los resultados generados por este código fue a partir de la pendiente que genera las funciones de Green, esta pendiente representa la velocidad de onda S promedio del medio.

La generación del ejemplo de ruido sísmico que presentó en este trabajo, ocupa una propagación de Onda Acústica, y se realizó en un medio 2D de un Gradiente de velocidades, el medio tiene un tamaño de 1,000.00 metros en x y 1,000.00 metros en z, con una frecuencia central en las fuentes que variaba de 5 a 0.5  $[Hz]$ , las posiciones de las fuentes se encontraban en la zona de 630.00-1000.00 metros en x y 10.00-100.0 metros en z. La duración de la propagación fue de 60 minutos, los parámetros ocupados en el se pueden ver en la en la tabla [5.1.](#page-78-0)

| $\mathsf{r} \mathit{m}$<br>$v_p$ | $\cdot$ $m$ . | г кд<br>$\cdot$ $\mu m^3$ | $\Delta x$  m | $\Delta z$  m | $\Delta t$  ms | Tiempo[s] |
|----------------------------------|---------------|---------------------------|---------------|---------------|----------------|-----------|
| 500-1500                         | 100-1000      | 1500-2500                 |               |               |                | 3600      |

<span id="page-78-0"></span>**TABLA 5.1**: Parámetros ocupados en el Medio con un Gradiente de Velocidades 2D para la tercera propagación.

Una representación esquemática de cómo estaba distribuido el medio así como las fuentes y los 13 receptores que sirvieron para IS, se puede observar en la figura: [5.1.](#page-78-1)

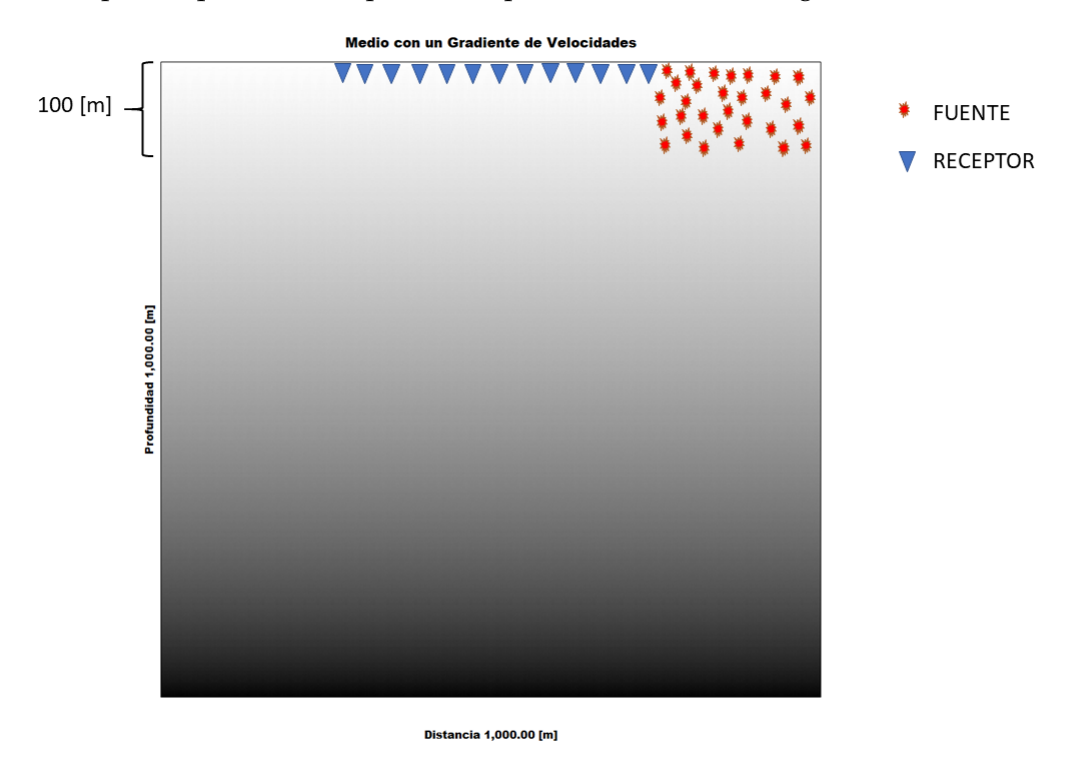

<span id="page-78-1"></span>**FIGURA 5.1**: Medio 2D de un Gradiente de Velocidades para la modelación del ruido sísmico

Los receptores inician en la posición 370.00 metros en x y 10.00 metros en z, y terminan en la posición 630.00 en x y 10.00 metros en z, la distancia entre cada receptor es de 20.00 metros

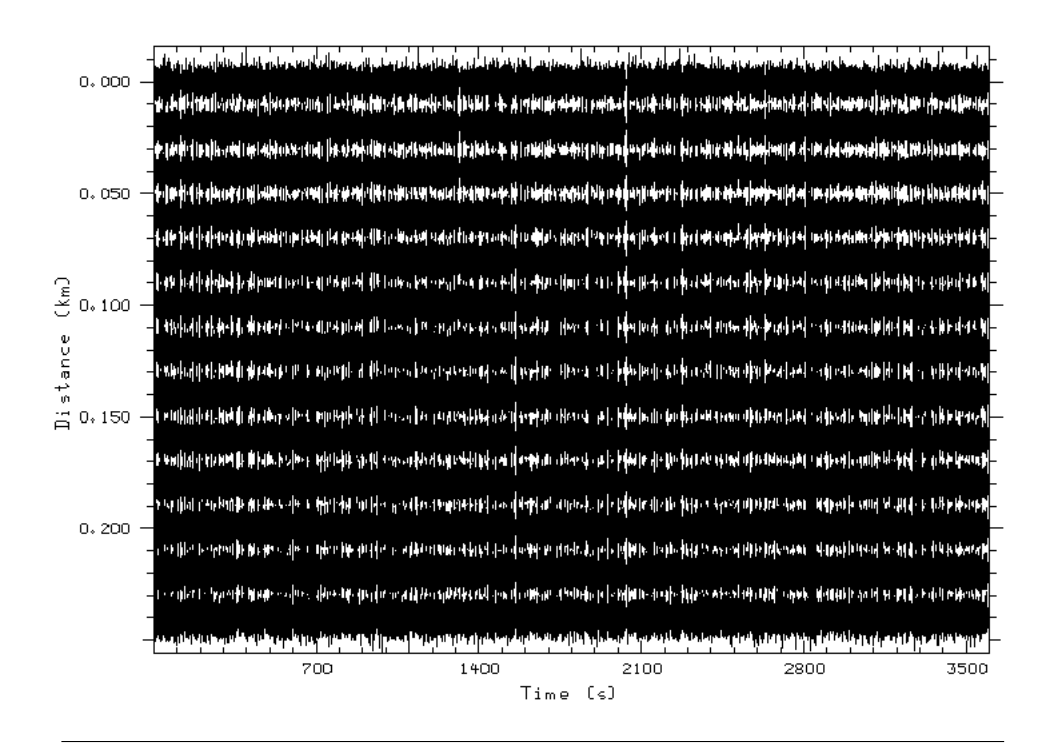

<span id="page-79-0"></span>**FIGURA 5.2**: Figura de las 13 trazas sintéticas de ruido sísmico

y la componente que recibieron fue  $V_z$ , las trazas generadas durante los 3600 [s] se puede ver en la figura[:5.2.](#page-79-0)

De a cuerdo al proceso que se realiza en la IS, a partir de las 13 trazas tenemos que obtener su función de Green relacionada a alguna de las 13 estaciones. En este caso para realizar todo el preprocesamiento así como la correlación y la curva de dispersión se ocuparon los programas de GSAC y SAC .

En la figura[:5.3](#page-80-0) podemos observar la correlación de las traza 1 con las 13 trazas sin que las trazas tuvieran un procesamiento previo, mientras que en la figura: [5.4](#page-81-0) podemos observar que a las trazas se les hizo primero un filtrado por Butterworth y Whiten.

En la figura[:5.4](#page-81-0) podemos calcular la velocidad promedio del medio de la onda S, la cual su velocidad promedio real es de 550  $[\frac{m}{s}]$ , mientras que en la gráfica podemos observar que la función de Green de la primera traza, el centro de su pulso se encuentra aproximadamente en el eje de tiempo [s] en el origen y la función de Green de la 13 traza, el centro de su pulso se encuentra en el eje del tiempo [s] en el segundo 0.5 , lo que sí sabemos que la distancia entre el receptor 1 al receptor 2 hay 260 [m]. Podemos dividir el tiempo de la traza 1 a la traza 13 entre la distancia de los receptores y tenemos la velocidad aproximada al medio que es de 520  $[\frac{m}{s}]$ . Esta velocidad la podríamos precisar mejor si obtuviéramos las posiciones centrales reales de los pulsos de las funciones de Green de las trazas que tenemos, así como mayor resolución en el eje del tiempo.

La curva de dispersión relacionada a las funciones de Green que obtuvimos es la siguiente: [5.5.](#page-82-0)

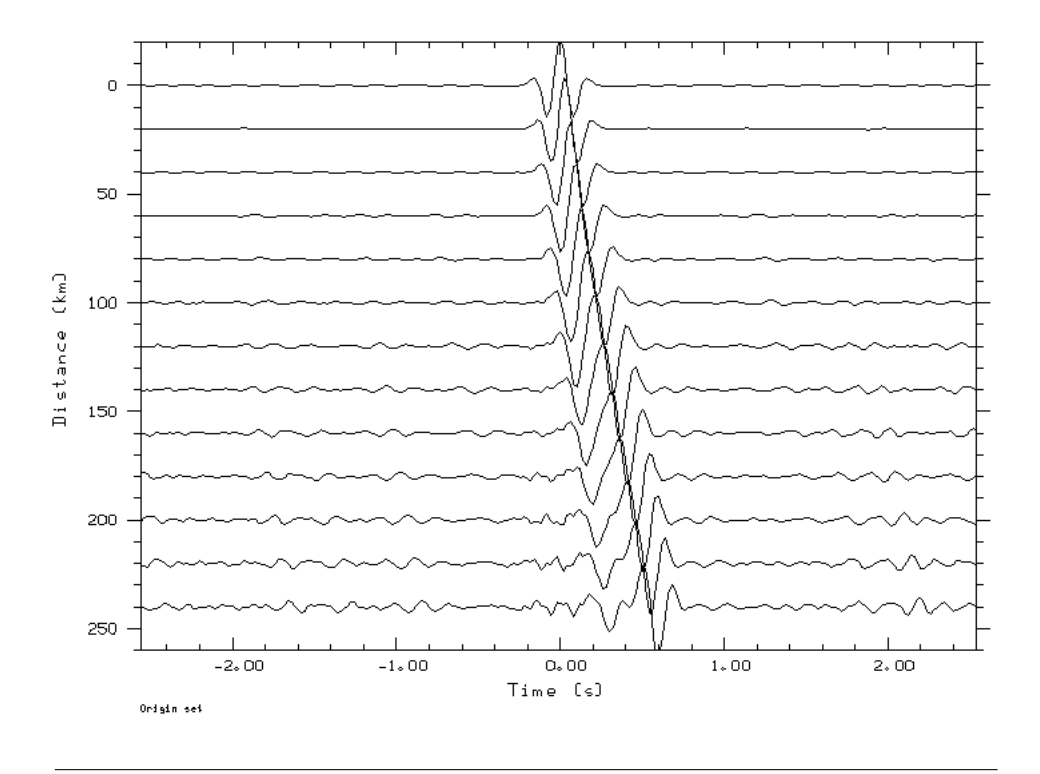

<span id="page-80-0"></span>**FIGURA 5.3**: Figura de la correlación de la traza 1 con todas las trazas, sin pre proceso

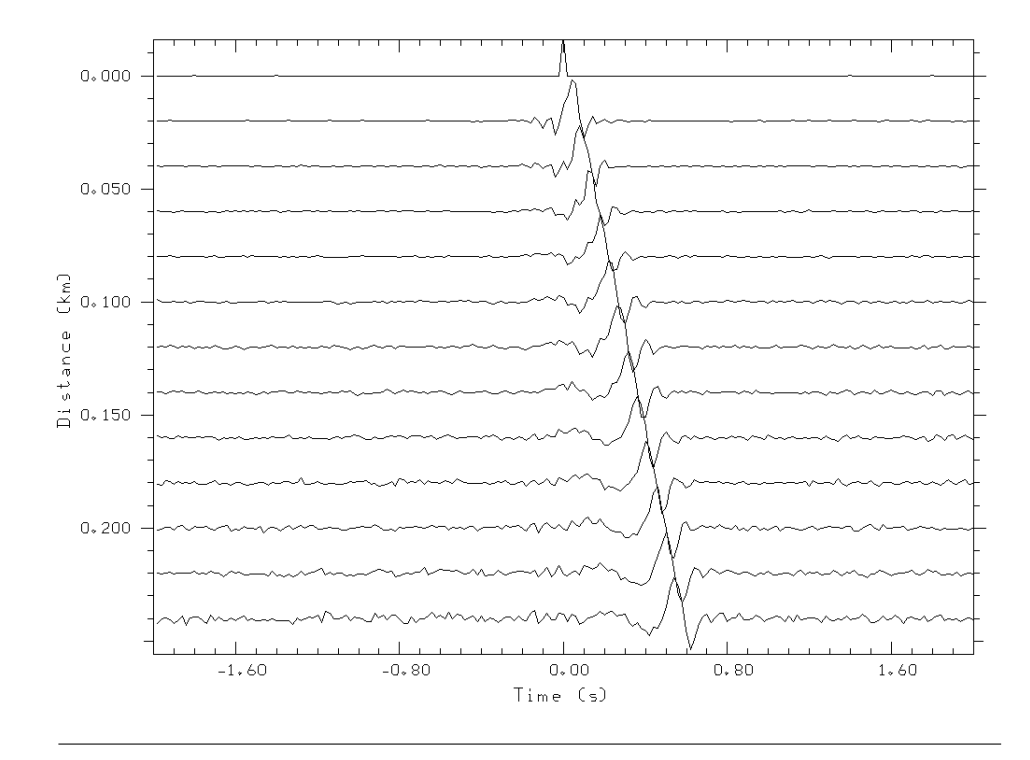

<span id="page-81-0"></span>**FIGURA 5.4**: Correlación de la traza 1 con todas las trazas, con un filtro Butterworth y Whiten

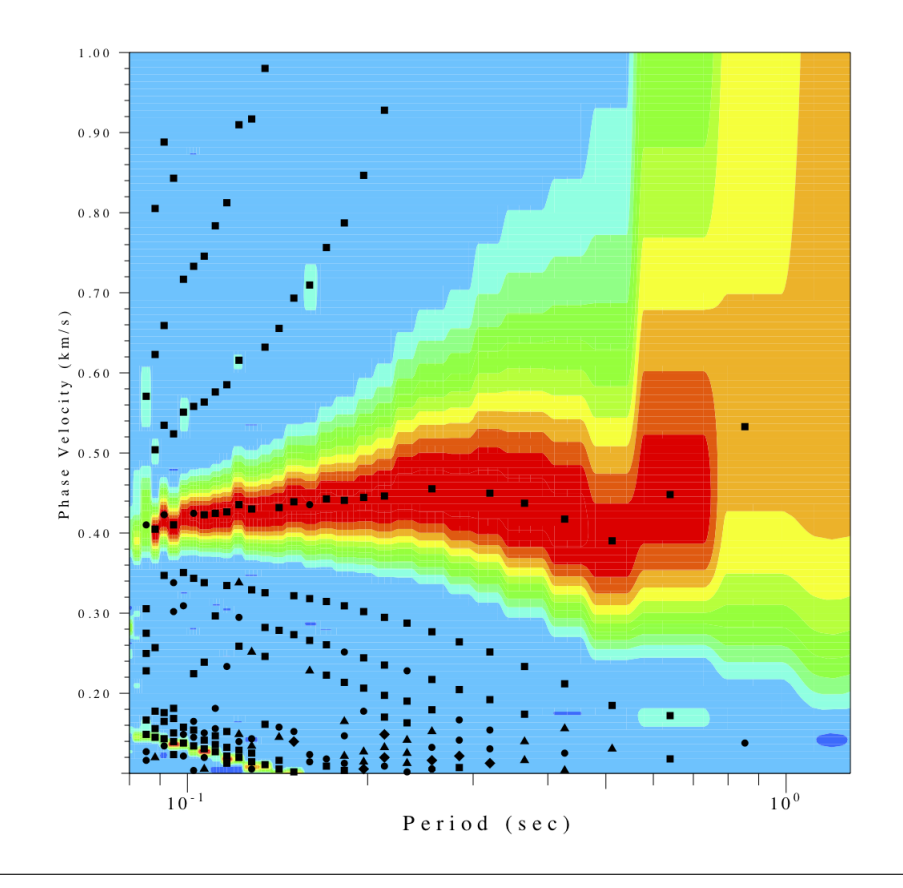

<span id="page-82-0"></span>**FIGURA 5.5**: Curva de dispersión

# *6*

## **COMENTARIOS Y TRABAJO FUTURO**

#### **6.1 Comentarios**

Este trabajo consiguió generar un código en fortran 2008 de propagación de ondas acústicas 2D, un código en fortran 2008 de propagación de ondas elásticas 2D y un código en fortran 2008 de generación de ruido sísmico sintético a partir de una propagación de onda acústica 2D.

#### **6.2 Trabajo Futuro**

Como trabajo futuro los tres códigos se tienen que pasar a un esquema de orden superior (2,4) en espacio en diferencias finitas, lo que nos podría ayudar a tener mayor precisión en los resultados y disminuir el número de muestras que se ocupan en los diferenciales en  $\Delta x$  $y \Delta z$ .

Posteriormente los códigos se podrían programar en paralelo con ayuda de OpenMP lo cual reduciría los tiempos de procesos, esto incrementaría el tamaño de memoria RAM necesaria al momento de duplicar la información para realizar el trabajo en paralelo, lo que nos llevaría al siguiente punto.

Los códigos podrían ser probados en medios más grandes con diferenciales más pequeños, lo que incrementaría la precisión de la solución, de la misma forma esto aumentaría el tamaño de información que se tendría que almacenar y procesar, por tanto, se necesitaría trabajar con estaciones de trabajo con mayor capacidad en memoria RAM y con procesadores con más núcleos, o si es posible trabajar con una super computadora como en el caso de la U.N.A.M. con MIZTLI.

Terminado el punto anterior, y teniendo los 3 códigos funcionales, sería momento de empezar a trabajar con los 3 códigos en 3D.

Simultáneamente se tiene que trabajar en la generación de códigos para el procesamiento del ruido sísmico. Actualmente se trabaja con códigos de SAC y GSAC, para la realización de todo el proceso.

A las trazas de ruido sísmico sintético se les aplica la FFT y posteriormente unos filtros, después se realiza una correlación cruzada con las demás trazas y con eso se obtiene las funciones de Green. Teniendo las funciones de Green obtenemos las curvas de dispersión. Todo esto con la paquetería de SAC y GSAC. Se tendría que adecuar que los códigos en Fortran 2008 trabajaran con un makefile, donde, por sí solo, ejecutara los tres programas principales que se plantean a continuación; Filtrado.f08 ,FunciondeGreen.f08 y CurvasdeDispersion.f08.

Terminado todo esto se puede generar una paquetería completa para la generación de ruido sísmico sintético 3D para cualquier tipo de medio, esto ayudaría para la validación de cualquier trabajo que tenga que ver con la obtención de velocidades S a partir de Ruido Sísmico recolectado en campo y poder comparar los medios de velocidades obtenidos en inversiones.

# *7*

### **CONCLUSIONES**

A lo largo de todo este trabajo pude llegar a las siguientes conclusiones:

- ➤ Se consiguió elaborar 3 códigos funcionales que son sencillos de ocupar y modificar, los cuales se pueden tomar como base para futuros trabajos. Estos códigos fueron generados gracias a que se siguió paso a paso los criterios del método de diferencias finitas, así como la correcta implementación de las fronteras absorbentes del tipo C-PML. Hay que considerar que en algunas de las referencias ocupadas en este trabajo, las ecuaciones que representan a la EDF o pseudocódigos están mal, por eso mismo le pido al lector que realice los desarrollos que se presentaron en este trabajo.
- ➤ La implementación del método de diferencias finitas en el esquema velocidad esfuerzo es muy intuitivo y funcional para geofísica de exploración.
- ➤ Una gran limitante durante el desarrollo del trabajo fue el equipo de cómputo necesario para realizar las propagaciones, siempre estaba limitado por la memoria RAM que podía ser ocupada, los arreglos de todas las variables no podían superar los 12 GB en RAM y por ese motivo desde un principio se descartó la posibilidad de pasar el código en paralelo debido al incremento en memoria que se tendría que tener para realizar ese proceso.
- ➤ El tiempo de cómputo en algunas propagaciones llegó a ser más de un día completo debido al procesador y el número de operaciones que tenía que realizar el programa de modelación de ruido sísmico sintético, por eso mismo se tuvieron que hacer modificaciones en el código, se optó por realizar propagaciones más cortas de 2 minutos

.

- ➤ Aunque en la aplicación de Ruido sísmico sintético se realizaron pocas propagaciones para poder tener un análisis cuantitativo del mismo, cualitativamente se pudo llegar a las siguientes conclusiones:
	- El número de fuentes afecta considerablemente a la generación de la señal de ruido sísmico. A menor número de fuentes, menor número de información.
	- Cuanto más tiempo dure el tiempo de la propagación de la señales, mejor será el resultado recuperado y se verá reflejado en la IS, pero esto implica mayor coste computacional.
	- Se puede llegar a una buena aproximación del resultado si se ocupan "n"número de propagaciones de 2 minutos, para el tiempo total de la propagación que se desee. Para esto se tienen que unir los sismogramas sintéticos generados de 2 minutos, agregando uno después del otro hasta el tiempo deseado.
	- La generación aleatoria de frecuencias centrales de las fuentes puede ocasionar dispersión numérica que se ve reflejada en los resultados.

# *A*

## **CÓDIGO FORTRAN 2008**

<span id="page-87-0"></span>Como resultado de este trabajo se elaboraron 3 códigos que se ponen a disposición del lector. Estos pueden ser descargados en el siguiente hipervínculo:

[https://github.com/marchdez/Simulating-Seismic-Wave-Propagation-in](https://github.com/marchdez/Simulating-Seismic-Wave-Propagation-in-2D.git)-2D. [git](https://github.com/marchdez/Simulating-Seismic-Wave-Propagation-in-2D.git) .

## **Bibliografía**

- Berenger, Jean-Pierre (1994). "A perfectly matched layer for the absorption of electromagnetic waves." In: *Journal of computational physics* 114.2, pp. 185–200.
- Collino, et al (2001). "Application of the perfectly matched absorbing layer model to the linear elastodynamic problem in anisotropic heterogeneous media." In: *Geophysics* 66.1, pp. 294–307.
- Festa, et al (2005). "The Newmark scheme as velocity–stress time-staggering: an efficient PML implementation for spectral element simulations of elastodynamics." In: *Geophysical Journal International* 161.3, pp. 789–812.
- Garus, et al (Dec. 2011). "The Green's Functions Constructed from 17 Years of Ambient Seismic Noise Recorded at Ten Stations of the German Regional Seismic Network." In: *The Bulletin of the Seismological Society of America* 101, pp. 2833–2842. DOI: [10.1785/](https://doi.org/10.1785/0120110115) [0120110115](https://doi.org/10.1785/0120110115).
- <span id="page-89-0"></span>Grechka, et al (2014). *Encyclopedia of exploration geophysics*. Society of Exploration Geophysicists.
- Komatitsch, et al (2003). "A perfectly matched layer absorbing boundary condition for the second-order seismic wave equation." In: *Geophysical Journal International* 154.1, pp. 146–153.
- (2007). "An unsplit convolutional perfectly matched layer improved at grazing incidence for the seismic wave equation." In: *Geophysics* 72.5, SM155–SM167.
- Kristek, et al (2009). "A brief summary of some PML formulations and discretizations for the velocity-stress equation of seismic motion." In: *Studia Geophysica et Geodaetica* 53.4, p. 459.
- Ledesma, et al (2015). "Introducción al Método de Diferencias Finitas y su Implementación Computacional." In: *Bernal, Facultad de Ciencias, UNAM*.
- Liu, et al (1997). "The perfectly matched layer for acoustic waves in absorptive media." In: *The Journal of the Acoustical Society of America* 102.4, pp. 2072–2082.
- Luebbers, et al (1992). "FDTD for Nth-order dispersive media." In: *IEEE transactions on Antennas and Propagation* 40.11, pp. 1297–1301.
- Ma, et al (Mar. 2012). "Ambient-field Green's functions from asynchronous seismic observations." In: *Geophysical Research Letters* 39, pp. 6301–. DOI: [10.1029/2011GL050755](https://doi.org/10.1029/2011GL050755).
- Malvem, Lawrence E (1969). *Introduction to the Mechanics of a Continuous Medium*. Monograph.
- Moczo, et al (2004). "The finite-difference method for seismologists." In: *An Introduction. Comenius University, Bratislava*.
- (2007). "The finite-difference time-domain method for modeling of seismic wave propagation." In: *Advances in geophysics* 48, pp. 421–516.
- (2014). *The finite-difference modelling of earthquake motions: Waves and ruptures*. Cambridge University Press.
- Moczo, Peter (1998). *Introduction to Modeling Seismic Wave Propagation by the Finite-Difference Methods*. Disaster Prevention Research Institute, Kyoto University.
- <span id="page-90-0"></span>Okada, et al (2003). *The microtremor survey method*. Society of Exploration Geophysicists.
- Roden, et al (2000). "Convolutional PML (CPML): An efficient FDTD implementation of the CFS-PML for arbitrary media." In: *Microwave and optical technology letters* 27.5, pp. 334– 338.
- Ruiz, et al (2005). *Modelado de la propagación de ondas sısmicas mediante un método de diferencias finitas*. Vol. 27. Universidad Almerıa.
- <span id="page-90-1"></span>Sánchez-Sesma, et al (2018). "Recuperación de función de Green mediante ruido sısmico." In: *Investigación y Ciencia* 26.73, pp. 49–57.
- Stein, et al (2003). *An Introduction to Seismology, Earthquakes, and Earth Structure*. Blackwall Publishing.
- Taflove, et al (n.d.). "Computational Electrodynamics: The Finite-Difference Time-Domain Method (2nd edn), Artech House: Norwood, MA, 2000." In: Web of Science® Times *Cited* 15 ().
- <span id="page-90-2"></span>Thorbecke, et al (2011). "Finite-difference modeling experiments for seismic interferometry." In: *Geophysics* 76.6, H1–H18.
- Virieux, Jean (1986). "P-SV wave propagation in heterogeneous media: Velocity-stress finitedifference method." In: *Geophysics* 51.4, pp. 889–901.